"We seek television to turn off the brain and the computer to turn it on"

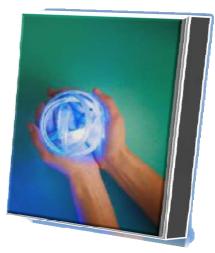

- Steve Jobs, ICEO of Apple Computer

# PROCEDURE TO USE THE ELECTRONIC STUDENT SECTION

| HOW TO ACCESS THE STUDENT ELECTRONIC SECTION                                                                                                    | 3                                                                                |
|----------------------------------------------------------------------------------------------------|----------------------------------------------------------------------------------|
| <u>HOME – Main Page</u>                                                                                                    | 4                                                                                |
| <ul> <li>A <u>PERSONAL INFORMATION</u></li> <li>A.1. <u>PERSONAL INFORMATION</u></li> <li>A.2. <u>CALENDAR – Agenda.</u></li> <li>A.3. <u>TRANSCRIPT</u></li> <li>A.4. <u>E – MAIL</u></li> <li>A.5. <u>AIU VIRTUAL LIBRARY</u></li> <li>A.6. <u>REQUESTING YOUR ID CARD</u></li> <li>A.7. <u>HELP DESK</u></li> <li>A.8. <u>LOGOUT</u></li> </ul>                                                                                                    | 5<br>5<br>8<br>11<br>15<br>15<br>17                                              |
| B. <u>ACADEMIC INFORMATION</u><br>B.1. <u>CURRICULUM PROPOSAL</u><br>B.2. <u>CALENDAR OF ASSIGNMENT</u><br>B.2.1. <u>LIST OF FIRST PHASE DOCUMENTS</u><br>B.2.2. <u>LIST OF SECOND PHASE DOCUMENTS</u><br>B.2.3. <u>LIST OF THIRD PHASE DOCUMENTS</u><br>B.2.4. <u>DOCUMENTS REQUIRED IN 4TH PHASE</u><br>B.3. <u>PHASE 1 DOCUMENTS</u><br>B.4. <u>PHASE 1 DOCUMENTS</u><br>B.5. <u>PROCEDURE TO SUBMIT PHASE II COURSES</u><br>B.6. <u>PHASE 3 DOCUMENTS</u><br>B.7. <u>PHASE 4 DOCUMENTS</u> | 18<br>18<br>19<br>21<br>21<br>22<br>23<br>23<br>23<br>24<br>24<br>24<br>27<br>28 |
| C. <u>DOCUMENT MANAGEMENT – Available Documents</u><br>C.1. <u>PHASE 1 DOCUMENTS</u><br>C.2. <u>PHASE 2 DOCUMENTS</u><br>C.3. <u>PHASE 3 DOCUMENTS</u><br>C.4. <u>PHASE 4 DOCUMENTS</u>                                                                                                    | 29<br>30<br>30<br>31<br>31                                                       |
| D. <u>COMMUNICATIONS AND ASSIGNMENTS</u>                                                                                                    | 32                                                                               |
| D.1. <u>COMMENTS FROM THE ACADEMIC DEPARTMENT</u><br>D.2. <u>COMMENTS FROM THE ADVISOR</u><br>D.3. <u>COMMENTS FROM THE STUDENT</u><br>D.4. <u>ADD NEW COMMENTS</u>                                                                                                    | 33<br>33<br>34<br>35                                                             |
| E. <u>PAYMENT PLAN</u>                                                                                                    | 36                                                                               |
| E.1. <u>CURRENT PAYMENT PLAN</u><br>E.2. <u>CREDIT CARD INFO</u>                                                                                                    | 36<br>37                                                                         |

# 

# HOW TO ACCESS THE STUDENT ELECTRONIC SECTION

Now we will demonstrate the correct form to suitably handle the student electronic section that AIU has provided to you.

The first action to take is to visit our web page located at <u>www.aiu.edu</u> and placing "LOG IN AS" in Student, then your Username: "*AIU* HAS PROVIDED" and your Password "*AIU* HAS PROVIDED" (It is preferred that you copy and paste them).

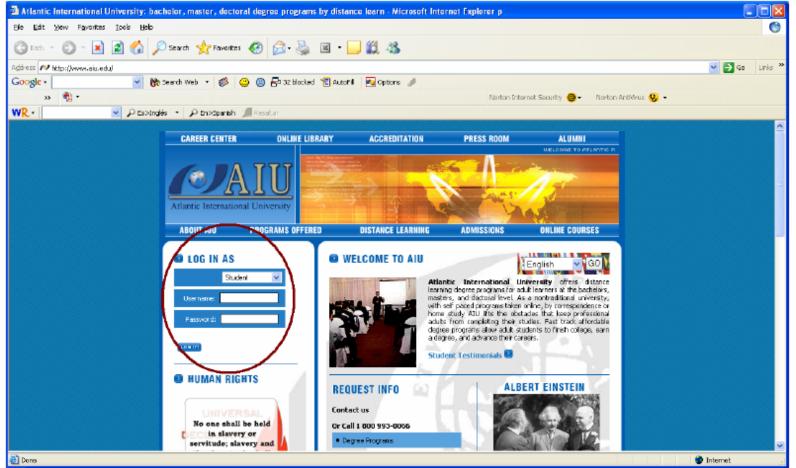

### TABLE 1

This way you will enter directly to the student electronic section that AIU has designed especially for you.

## HOME – Main Page

In your student electronic section, you will be able to see a listing of links that you may access. In addition, you will be able to see your name in the upper part with your ID number that the university provided. In the same token, you will have access to "New Comments," the comments and observations of your advisor, as with all communications from various departments from AIU (Finance, Advisor, Academics, etc.). Seeing FROM, you may see which department sent the message and by clicking on the SUBJECT, you enter said message. The DATE & TIME section tells you the actual date in which the communication was sent.

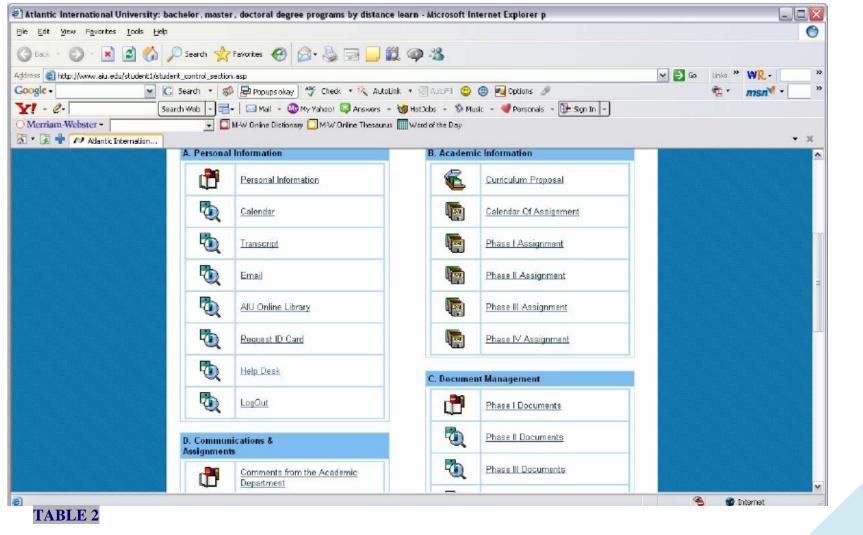

# A. PERSONAL INFORMATION A.1. PERSONAL INFORMATION

| Atlantic International University: back  | wior, master, dectoral degree program                                                                                                    | by distance learn - Microsoft Internet Explorer p                                                                                                    |                |
|------------------------------------------|----------------------------------------------------------------------------------------------------|----------------------------------------------------------------------------------------------------|----------------|
| is Edit gave Figuration [nois Hole       |                                                                                                    |                                                                                                    |                |
|                                          |                                                                                                    | and the second second se                                                                                                    |                |
| 🕽 wa + 🔘 🛛 🖪 🍘 🔎                         | Search 🐈 Haventer 💮 🔂 🖓                                                                                                    |                                                                                                    |                |
| Series and Attack (New Marked Linksdorf, | on the service of the 1999 (2008)                                                                                                    |                                                                                                    | w 👩 🐼 🕬 * w2+1 |
|                                          |                                                                                                    | a + 🔍 Austria + 🕄 Alissi 😕 🎯 🌠 Collars 🍠                                                                                                    |                |
|                                          |                                                                                                    |                                                                                                    | 42 · 105404 ·  |
| (! - C+ ] 3eart)                         | t Web + 🕞+ 🔄 Mail - 🕲 Ny Tatson 👹                                                                                                    | Mathex + Shack + Stemanes + Stenart +                                                                                                    |                |
| - 2 - CF attent Internation .            |                                                                                                    |                                                                                                    |                |
| Carl and a second later over a           |                                                                                                    |                                                                                                    |                |
|                                          |                                                                                                    | The second second second second second second second second second second second second second second second se                                                                                                    |                |
|                                          | TATO                                                                                                    | CONTRACTOR OF A DESCRIPTION OF A DESCRIPTION OF A DESCRIP                                                                                                    |                |
|                                          | TIME IN CONTRACTOR AND ADDRESS                                                                                                    | No. 1                                                                                                    |                |
|                                          | Ilaraic Tearmational University                                                                                                    |                                                                                                    |                |
|                                          | a second second s                                                                                                    | the second second second second second second second second second second second second second second second s                                                                                                    |                |
|                                          | ABOUT ARE PROGRAMS OFFERED                                                                                                    | DISTANCE LEARNING ADMISSIONS DISLINE COURT                                                                                                    | 5FX            |
|                                          |                                                                                                    |                                                                                                    |                |
|                                          |                                                                                                    | tizma i                                                                                                    | Logout         |
|                                          |                                                                                                    |                                                                                                    |                |
|                                          |                                                                                                    |                                                                                                    |                |
|                                          | All I Student - Pero                                                                                                    | onal information of John Dee [10011738B1]                                                                                                    |                |
|                                          |                                                                                                    | onal information of John Doe /UM01173BBU                                                                                                    | _              |
|                                          | Disc same -                                                                                                    |                                                                                                    | -              |
|                                          | Discretion -<br>Fist cares -                                                                                                    | John John                                                                                                    |                |
|                                          | Dian nama -<br>Fait cares -<br>Lait cares -                                                                                                    | Jalas<br>Jalas<br>Dow                                                                                                    |                |
|                                          | District Annual A<br>Fast Annual A<br>Last Annual A<br>Recoll.                                                                                                    | John John                                                                                                    |                |
|                                          | Discretario -<br>Fast conse -<br>Last conse -<br>Read -<br>Read -<br>Read - Strait Addess -                                                                                                    | Jaha<br>Jaha<br>Paw<br>Jahr daw Baka adau                                                                                                    |                |
|                                          | Dise navie :<br>Fest rooms :<br>Last naves :<br>Ronal :<br>Abere the Christ Addess :<br>Home Theore                                                                                                    | Jalas<br>Jalas<br>Dow                                                                                                    |                |
|                                          | Diene namine :<br>Fast convert :<br>East convert :<br>East convert :<br>East :<br>Aberrar Diene Constit Address :<br>Poerter Dienere<br>Poerter Dienere                                                                                                    | Jaha<br>Jaha<br>Paw<br>Jahr daw Baka adau                                                                                                    |                |
|                                          | Hise stants -<br>Fuel connect<br>Last connect<br>Event -<br>Event -<br>Abound see the Addatos -<br>Heres Thomas<br>Baset trans to call -<br>mask formes                                                                                                    | Jaha<br>Jaha<br>Paw<br>Jahr daw Baka adau                                                                                                    |                |
|                                          | Here share :<br>First scores :<br>Lest scores :<br>Estal :<br>Recal :<br>Reca                                                                | Jahn Jahn Jahn Jahn Jahn Jahn Jahn Jahn                                                                                                    |                |
|                                          | How name -<br>Fast name -<br>Last name -<br>Tonic -<br>tonic -<br>Abarrat - Brane<br>Home -<br>Home -<br>Home -<br>Home -<br>Home -<br>Home -<br>Last time - to call -<br>Call Parsan                                                                                                    | Jaha<br>Jaha<br>Paw<br>Jahr daw Baka adau                                                                                                    |                |
|                                          | How name -<br>Fast some -<br>Let some -<br>Entry -<br>Power -<br>Power Parm<br>Net Planm<br>Net Planm<br>Net Planm<br>Net Planm<br>Net Planm<br>Net Planm<br>Net Planm<br>Net Planm<br>Net Planm<br>Net Planm<br>Net Planm                                                                                                    | Jaha<br>Jaha<br>Jaha<br>Deletardine adag<br>DJI PADRI 12<br>DJI SERIJ 12<br>DJI SERIJ 12                                                                                                    |                |
|                                          | Theo name :<br>Fast more :<br>And more :<br>And in the set<br>of the set of the set<br>of the set of the set<br>of the set of the set<br>and the set of the set<br>of the set<br>of the set<br>of the set<br>of the set<br>of the set                                                                                                    | Jahn Jahn Jahn Jahn Jahn Jahn Jahn Jahn                                                                                                    |                |
|                                          | How name i<br>Fast rooms i<br>Ant rooms i<br>Anter Parent<br>Mener Parent<br>Nater Parent<br>Nater Parent<br>Nater Parent<br>Nater Parent<br>Nater Parent<br>Nater Index in Alfred<br>Nater Index in Alfred<br>Call Parent<br>Nater Index i<br>Nater Index i<br>Nater Index i<br>Nater Index i<br>Nater Index i<br>Nater Index i<br>Nater Index i<br>Nater Index i<br>Nater Index i<br>Nater Index i<br>Nater Index i                                                                                                    | Jahn Jahn Dahn Dahn Dahn Dahn Dahn Dahn Dahn D                                                                                                    |                |
|                                          | Theo name :<br>Fast mesor :<br>And mesor<br>Rend :<br>Alexan from :<br>Alexan from :<br>Alexan from :<br>Alexan from :<br>Alexan from :<br>Alexan :<br>Alexan :                                                                                                    | Date:<br>Date:<br>Date: |                |
|                                          | How name i<br>Fast rooms i<br>Let open i<br>Ford (<br>Monor Plane<br>Nater Plane<br>Nater Plane<br>Nater Plane<br>Nater is call i<br>Monor is call i<br>Call Bernas<br>Nater i<br>Nater i<br>Nater i<br>Nater i<br>Name Letters i<br>Name Letters i<br>Name Letters i                                                                                                    | Jute           Jute           Jute           Jute           S2295532           J115223332           S22955332           J115223332           J115223332           J11523332           J11523332           J11523332           J11523332           J11523332           J11523332                                                                                                    |                |
|                                          | How name :<br>Fast name :<br>And name :<br>And name :<br>And the fast of the fast of the f                                                                                                    | Date:<br>Date:<br>Date: |                |
|                                          | Theo name :<br>Fast more :<br>And more :<br>And come .<br>And it is a second billion :<br>Advantage from the Advantage<br>Next Time is and i<br>have time is and i<br>have time is and i<br>have .<br>Next Time is and i<br>have .<br>Advantage .<br>Advantage<br>Advantage<br>Come .<br>Come .<br>Come .<br>Come .<br>Come .<br>Come .<br>Come .<br>Come .<br>Come .<br>Come .<br>Come .<br>Come .<br>Come .<br>Come .<br>Come .<br>Come .<br>Come .<br>Come .                                                                                                    | Jute Jute Jute Jute Jute Jute Jute Jute                                                                                                    |                |
|                                          | How name :<br>Fast more :<br>And more :<br>And more :<br>And i conset :<br>More Plane :<br>Note Plane :<br>And Plane :<br>And Plane :<br>And Plane :<br>Note Addes :<br>Conset :<br>Note Addes :<br>Conset :<br>Conset :<br>Note Addes :<br>Conset :<br>Conset :<br>Note Addes :<br>Conset :<br>Conset :<br>Conset :<br>Note :<br>Conset :<br>Conset :<br>Co                                                                                                    | Date:<br>Date:<br>Date: |                |
|                                          | Harr name :<br>Fast more :<br>And more :<br>And inserve :<br>And inserve :<br>And inserve :<br>And inserve :<br>Marries is and i<br>wash forman<br>hart time is and i<br>hart time is and i<br>hart time i<br>hart time i<br>hart ti<br>hart time i<br>hart time i<br>hart time i<br>hart time i<br>hart ti<br>hart ti                                                                                                    | Jute Jute Jute Jute Jute Jute Jute Jute                                                                                                    |                |
|                                          | How name :<br>Fast more :<br>And more :<br>And more :<br>And i conset :<br>More Plane :<br>Note Plane :<br>And Plane :<br>And Plane :<br>And Plane :<br>Note Addes :<br>Conset :<br>Note Addes :<br>Conset :<br>Conset :<br>Note Addes :<br>Conset :<br>Conset :<br>Note Addes :<br>Conset :<br>Conset :<br>Conset :<br>Note :<br>Conset :<br>Conset :<br>Co                                                                                                    | Jute Jute Jute Jute Jute Jute Jute Jute                                                                                                    |                |
|                                          | Harr name :<br>Fast more :<br>And more :<br>And inserve :<br>And inserve :<br>And inserve :<br>And inserve :<br>Marries is and i<br>wash forman<br>hart time is and i<br>hart time is and i<br>hart time i<br>hart time i<br>hart ti<br>hart time i<br>hart time i<br>hart time i<br>hart time i<br>hart ti<br>hart ti                                                                                                    | Jute Jute Jute Jute Jute Jute Jute Jute                                                                                                    |                |
|                                          | Hore name :<br>Fast more :<br>And more :<br>And more :<br>And i -<br>Alexan - And - Alekan :<br>None : Paren<br>and the family -<br>mode Channe :<br>And Paren<br>And Paren<br>And Alexan<br>And Alexan<br>And Alexan<br>And Alexan<br>And Alexan<br>And Alexan<br>And Alexan<br>And Alexan<br>And Alexan<br>And Alexan<br>And Alexan<br>And Alexan<br>And Alexan<br>And Alexan<br>And Alexan<br>Alexan<br>Alexan<br>Ale | Date::::::::::::::::::::::::::::::::::::                                                                                                    |                |
|                                          | Harr name :<br>Fast more :<br>And more :<br>And i                                                                                                    | Julia Julia                                                                                                    |                |
|                                          | Here name :<br>Fast more :<br>And more :<br>And more :<br>More Phane :<br>Additional and Added :<br>Added in the Added in<br>Added in the Added in<br>Addition in Added in<br>Addition in Added in<br>Addition in Added in<br>Addition in<br>Added in Added in<br>Addition in<br>Addition in Addition in<br>Addition in Addition in<br>Addition in Addition in<br>Addition additions in<br>Addition additions in<br>Addition additions in<br>Addition additions in<br>Addition additions in<br>Addition additions in<br>Addition additions in<br>Addition additions in Additional in<br>Additional Additional in Additional in<br>Additional Additional in Additional in<br>Additional Additional in Additional in Additional in<br>Additional Additional in Additional in Additin Additional in Additional in Additional in Additional in A                                                                                                    | Julia Julia                                                                                                    |                |

### TABLE 3

When pressing this link, you will be able to see personal data and/or will be able to complete them and/or change them:

Click on *EDIT* and you will automatically enter into the Edit Profile screen.

You will find *UPDATE* at the bottom of the screen, click it, every change made will be saved under your personal information, and you will be automatically returned to *AIU Student* – *Personal Information of* ...

## A.2. C A L E N D A R

Through the personal platform, *AIU* allows you to have a calendar with the purpose of simply being another tool for students to organize activities related to the program and/or personal activities.

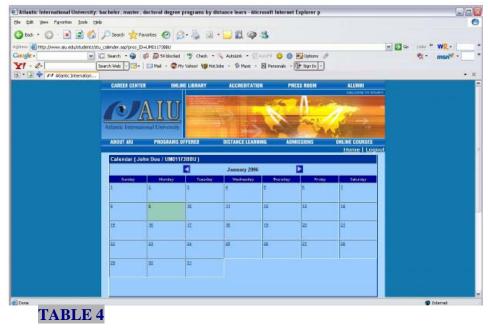

You will see the present day shaded in light green, and then you will be able to access any date.

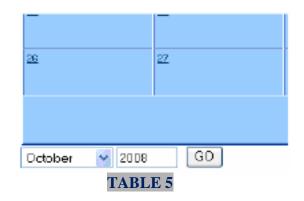

You only need to click the number under the desired date. You will enter *Back to Diary* and see the date selected.

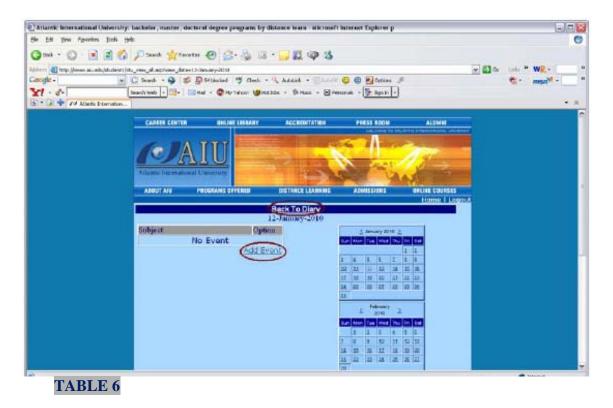

After clicking *ADD Event*, you will need to enter the *SUBJECT* and *DESCRIPTION*. When this is done, click *Submit* and you will be returned to the Calendar where you can see the Subject entered under the date.

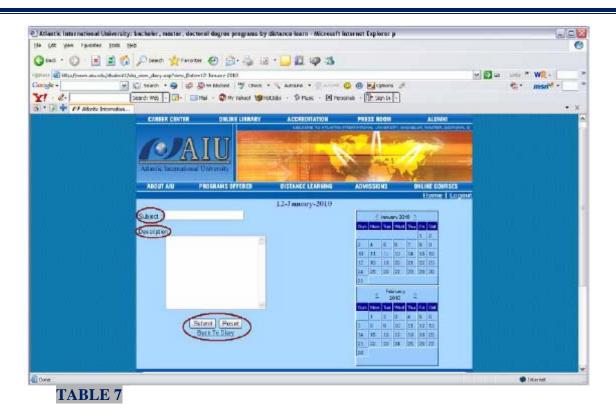

As seen in Table 8, you will see the activities for the particular date listed. You can see the *subject* and *options* containing *EDIT* and *DELETE*.

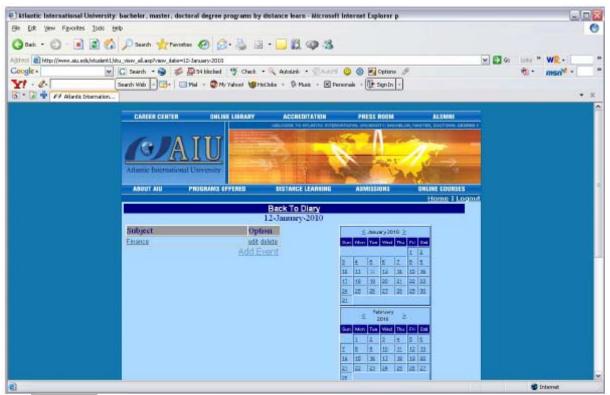

### TABLE 8

If you click on the SUBJECT, you will see the DESCRIPTION.

| AIU Student Electr | onic Section |  |
|--------------------|--------------|--|
| Subject :          |              |  |
| Description:       | About        |  |
|                    |              |  |

### A.3. T R A N S C R I P T - List of assignments with evaluations.

Next, you will find a Link called Transcript. This Link will allow you to access the evaluations obtained during your training program at any time. It is important to mention that you will not have access to modify this transcript, if you perceive that some data is erroneous, you will have to contact your adviser and let him/her know of the error.

We will give the means necessary so that you learn to read his transcript

#### **Transcript of Student ID:** UM01173BBU Date Printed: John Doe Name: 01 Sex: Male Page: Constitution Ave #123 Address: Washington Maryland 33333 10/10/61 Date of Birth: United States SS/ID: 333333333 3333333333333 Date of Grad: **Date Issued: Course Level:** Masters Masters Program: Business and Economics School: Business Major: **Basis of the Transfer: Transfer Credits: 0** Cred. Hours Grade **Points GPA Course Description** Code **Credit Hours** Points GPA **Transcript Summary** 0 0 0 **Transfer Credits** Atlantic International University DEGREE AWARDED: REJECT DOCUMENT IF SIGNATURE BELOW IS DISTORTED. NOTES: Copy of Original Record Not Valid unless issued by the Office of the Registrar with the signature of the Registrar and the University Seal. Registrar END OF TRANSCRIPT TABLE 10

GRADE: Grading measures the ability of students to master specific objectives within a given course.

The following grading system is used at Atlantic International University:

| GRA | DE QUALITY                                                                                                    | GRADE<br>POINTS        | NUMERICAL<br>EQUIVALENT |
|-----|----------------------------------------------------------------------------------------------------|------------------------|-------------------------|
| A   | Excellent                                                                                                    | 4.00                   | 90-100                  |
| B   | Good/Above Average                                                                                                | 3.00                   | 80-89                   |
| C   | Satisfactory/Average                                                                                              | 2.00                   | 70-79                   |
| D   | Acceptable but below grad                                                                                         | duation                |                         |
|     | standards.                                                                                                    | 1.00                   | 60-69                   |
| F   | Failing                                                                                                    | 0.00                   | 0-59                    |
| Ι   | Incomplete: a temporary g<br>given in cases where study<br>not completed course requ<br>due to reasons beyond the | ents have<br>iirements |                         |
| J   | Proficiency                                                                                                    |                        |                         |
| Р   | Passing                                                                                                    |                        |                         |
| Т   | Transfer credit (does not c                                                                                       | ompute into gra        | de point avg.)          |

- Audit (No credit) U
- W Withdrew without academic penalty.

POINTS Quality points the student earned, for example, a three credit course in which a student earned a grade of C generates 6 points (3 credits x 2 Grade Points).

TRANSCRIPT SUMMARY Reports accumulated totals for all courses completed at AIU.

POINTS divided by CRED HOURS is the student's cumulative grade point average or GPA.

CRED. HOURS: Shows credit hours completed course

PROGRAM: The current curriculum.

#### TRANSFER CREDITS:

Courses and credits the student earned in a previous College, Institution or equivalent.

### BASIS OF THE TRANSFER:

Name of the College, Institution or equivalent where the student completed the courses to be transferred.

### ACADEMIC FORGIVENESS:

Under the College's academic forgiveness policy "Fresh Start", a Student who previously received a D or F grade, may request, to take again the same course one more time.

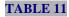

ACADEMIC STATUS: Unless indicated otherwise, a student is in Good status.

DEGREE GPA: Cumulative grade point average by Term and/or on the date of graduation.

DATE OF GRAD: Graduation Date.

#### NOTES

Any errors on this transcript should be called immediately to the attention of the Registrar at (1-800-993-0066). After 4 weeks this Document will be considered correct. A credit hour is defined as one "hour" of instruction for 15 weeks or the equivalent.

### SERIES COURSES:

100-200 Series Courses: Bachelor Level 300-400 Series Courses: Masters Level 500-600 Series Courses: Doctorate Level

RELEASE OF TRANSCRIPT TO THIRD PARTIES: YOU MAY NOT RELEASE INFORMATION ON THIS TRANSCRIPT TO ANY PARTY WITHOUT THE STUDENT'S WRITTEN CONSENT UNDER THE FAMILY EDUCATIONAL RIGHTS AND PRIVACY ACT OF 1974.

ATLANTIC INTERNATIONAL UNIVERSITY DOES NOT DISCRIMINATE ON THE BASIS OF RACE, COLOR, SEX, RELIGION, AGE, NATIONAL ORIGIN, DISABILITY, OR SEXUAL ORIENTATION IN ITS EDUCATIONAL PROGRAMS AND ACTIVITIES, INCLUDING EMPLOYMENT, OR IN ADMISSION TO SUCH PROGRAMS AND ACTIVITIES.

A MINIMUN CUMULATIVE POINT AVERAGE OF 2.0 IS REQUIRED FOR GRADUATION.

### CREDIT HOURS REQUIRMENTS:

Bachelors Degree: 120 Credit Hours (minimum). Masters Degree: Bachelors Degree plus 30-40 Credit Hours. Doctorate Degree: Masters Degree plus 50-60 Credit Hours.

SOME CURRICULA HAVE HIGHER CREDIT REQUIREMENTS

AUTHENTICITY: The Transcript is printed on Safety Paper, 90 grams.

ATLANTIC INTERNATIONAL UNIVERSITY 900 FORT STREET MALL 40 HONOLULU, HI 96813 studentservices@aiu.edu www.aiu.edu

### AIU, during the validation of credits, gives:

**Bachelors** 80 maximum + 40 to 50 acquired in AIU =120 to 130

Masters the total of credits is from 30 to 50 more from the validation of your Bachelors

**Doctorate the total of credits is 60; nevertheless in some cases of candidates of advanced level, credits with previous approval from the academic committee could be 50 plus the validation of their previous studies.** 

In *AIU*, the 1st Phase has between 1 and 2 credits per assignments already established by this institution. In the 2nd Phase, assignments have between 1 and 3 credits taking into account the criterion of the adviser.

The evaluations taken in a table from 1 to the 100 are:

| Grad      | de Points of Equiva                    |          | Equivalence |
|-----------|----------------------------------------|----------|-------------|
| Qualifica |                                        | on Numer | ical        |
| А         | Excellent                              | 4.00     | 90-100      |
| В         | Good average                           | 3.00     | 80-89       |
| С         | Satisfactory average                   | 2.00     | 70-79       |
| D         | Acceptable but under the standard leve | 1 1.00   | 60-69       |
| F         | Not approved                           | 0.00     | 0-59        |

I Incomplete: a temporarily given grade in case the student has not completed the requirements of the course due to a reason outside anyone's control.

- J Exempt
- P Approved

T Transferred credits (it is not included in the GPA)

U Audited (Without credits)

W Low academic

In the case of the Bachelor, the credits are equivalent to 4,000 hours of student learning. In the case of the Masters, they are 1,600 hours of student learning.

In the case of the Doctorate, they are 2,000 hours of student learning and other contributions. All the data are average since with each specialty it varies. In order to know how many credits you have to-date, I suggest entering in your transcript section. In the main page of the student's electronic section that *AIU* has provided, you will find a Link called Transcripts. In the inferior right part of this transcript, you will find **TRANSCRIPT SUMMARY**, it will have the sum of TRANSFERED CREDITS along with the total of credits that you have earned thus far.

You will be able to see in this transcript: Cr. Gr. GPA,

Cr: refers to the credits that are assigned to the corresponding assignment, that is normally 1 credit which is equivalent to approximately 30 hours of theoretical-practice learning.

Gr.: refers to the grade that is assigned to the assignment in question.

GPA: refers to the result of the multiplication of the number of credits by the value of the letter assigned to the assignment.

### $\mathbf{A.4.} \mathbf{E} - \mathbf{M} \mathbf{A} \mathbf{I} \mathbf{L}$

Here you have access to electronic addresses of university corresponding to each department. We ask that you do not send communications via email to the university whenever possible; instead send all communication, questions, or academic assignments via your electronic student section.

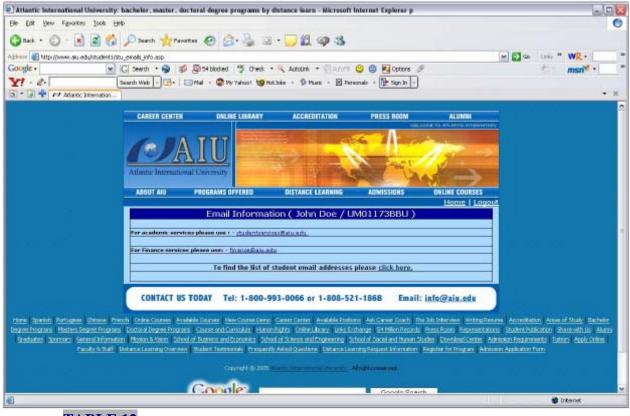

### TABLE 12

## A.5. AIU VIRTUAL LIBRARY

You can obtain information in our online resources Webpage located at <u>http://www.aiu.edu/online/StudentResources-span\_test.htm</u>. In addition, you may enter our virtual library where you will be able to obtain 55 million bibliographical cards and 13 million complete text articles from specialized journals and magazines.

In the Internet, there are endless resources that may serve you in order to support your studies.

The steps to follow TO ENTER THE VIRTUAL LIBRARY:

1. In this page of your electronic student section that AIU provided, you will find a link called - *AIU* Online Library – click it. Following this, click on Library.

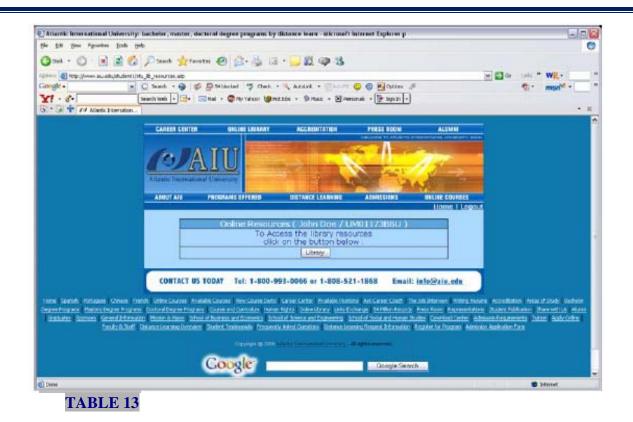

You will enter the Online Library and then Student Resources. In Student Resources, you will find material of study for support such as manuals, books, and more endless information and/or materials for learning or reinforcing your studies, which **AIU** has selected for you to support your studies even more. Just select the language of your choice.

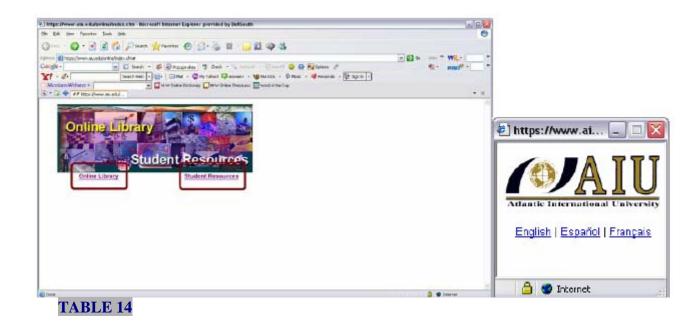

# 12

| Recursos en Linea - Microsoft Internet Explorer previé   | kd by BellSouth                                                                  |       | -           |     |
|----------------------------------------------------------|----------------------------------------------------------------------------------|-------|-------------|-----|
| e Edit Verr Marcettes Inde Help                          |                                                                                  |       |             | 0   |
| 3 🗤 · 🔘 · 💽 🗟 🏠 🔎 Search 👷 Few                           | ates 🙆 🍰 🗟 • 🔂 🗱 🥥 🖏                                                             |       |             |     |
| 🕬 📷 https://www.alu.edu/online/StudentResources-span.htm |                                                                                  | e 🚺 😡 | Lata * WR.+ |     |
| ogle - 💽 🔂 Search 🔹 🥩 🛃                                  | Propupa akay 🦉 Chedi 🔹 🔍 Autorita — 🖓 Autorita 🤤 📵 🔂 Options 🍠                   |       | 🐮 · msn 🕯 · |     |
|                                                          | 🗆 Mail - 🕲 My Yahaol 🥨 Answers - 🥲 Hotlats - 🚯 Music - 🤎 Personals - 🏦 Sign In - |       |             |     |
| Merriam-Webster • • • • • • • • • • • • • • • • • • •    | Online Dictionary 🧾 W.W. Online Thesaulus 🥅 Word of the Diay                     |       |             | • • |
| P T F RECEDENCE DINES                                    |                                                                                  |       |             |     |
|                                                          | Recursos en Linea                                                                |       |             |     |
|                                                          |                                                                                  |       |             |     |
|                                                          |                                                                                  |       |             |     |
|                                                          |                                                                                  |       |             |     |
|                                                          |                                                                                  |       |             |     |
| IMPORTANTE!-LEER PRIMERO!                                |                                                                                  |       |             |     |
| "Usando la Libreria Electronica"                         |                                                                                  |       |             |     |
|                                                          |                                                                                  |       |             |     |
|                                                          |                                                                                  |       |             |     |
|                                                          |                                                                                  |       |             |     |
| Recursos para Carrezas y/o Materias                      | The second second                                                                |       |             |     |
|                                                          | (fifthe.com                                                                      |       |             |     |
| Formas Para Los Estudiantes                              |                                                                                  |       |             |     |
| Manuales De Estadiante                                   |                                                                                  |       |             |     |
| Libres En Linea                                          | Para poder ver los e-books necesita el Acrobat Reader de Adobe (gratis).         |       |             |     |
| Grupo del Banco Mundial:                                 | Account of Account of Account of Account                                         |       |             |     |
| Programa sebre el Desarrollo                             | Alder Forchart                                                                   |       |             |     |
| Libres en Linea Anules                                   | Video Esplicativo para estudiantes 1 (Vao de la Seccion del Estudiante)          |       |             |     |
|                                                          |                                                                                  |       |             |     |

2. In the *Online Library*, you will have the opportunity to select from a variety of material in your language for your studies. By just pressing the button that says Online library, then you'll see a light blue box in which OCLC First Search will appear, click it. It is important that you read the guide called "How to use the virtual Library in case of not being able to access it?"

| Online - Nicrosoft Internet Explore                                                                                                    | er provided by BellSouth                                                                                                    |                     |
|----------------------------------------------------------------------------------------------------|----------------------------------------------------------------------------------------------------|---------------------|
| e Edit View Rovorbes Jack Heit                                                                                                    |                                                                                                    | 0                   |
| ) wa + 🔘 · 💽 🗟 🐔                                                                                                    | Psen greene 🕘 🔄 🛬 🗟 • 🔂 🖏 🕸                                                                                                    |                     |
| tan 🚯 Man Jowen, ale with furth whitede                                                                                                    | et 16208eey, Mai                                                                                                    | W Doe Unit * WR.+ 3 |
| wight +                                                                                                    | C Seech - 🕏 🛱 Receptater 🤚 Clear - 🔍 Arriver - 😳 Arri 🙂 🕲 🙀 Colors 🖉                                                                                                    | - msn -             |
| and the second second sec | earch Mab - 📰- 🖾 Mal - 💭 Mertancel 🥥 Anamers - 🕼 rotube - 🖗 Marc - 🕊 Periorale - 🕅 Con Lh -                                                                                                    |                     |
| Merrian Webster +                                                                                                    | O MW Drine Debunary MW Drine Theyase  Worder the Day                                                                                                    |                     |
|                                                                                                    | C C www.man.poonely. C www.man.man.man.man.man.                                                                                                    |                     |
| * [i] 🗣 🕫 oan                                                                                                    |                                                                                                    | - 22                |
|                                                                                                    |                                                                                                    |                     |
| IMPORTANTI-PLEASE REA                                                                                                    | ATLANTIC INTERNATIONAL UNIVERSITY<br>ON-LINE LIBRARY<br>Welcome AlU Students<br>D FIRST How to use the online Library Guide <sup>1</sup><br>In actual where socies is note than 70 delaborst and is a<br>to act collector of his is to the work where the T0 delaborst |                     |
| allow full text articles, fail-image arti                                                                                                    | ides from over 4,000 electronic joarnals. <u>View Databasel</u>                                                                                                    |                     |
| On Line Databases and Resources                                                                                                    |                                                                                                    |                     |
| AND CARD DREAMANCE MILE PRESS AND                                                                                                    |                                                                                                    |                     |
| c                                                                                                    | entent by Category                                                                                                    |                     |
| Resummended                                                                                                    | Businesso                                                                                                    |                     |
| Philesophy                                                                                                    | Psychology                                                                                                    |                     |
| Communications                                                                                                    | Eine Arts                                                                                                    |                     |
| Education                                                                                                    | Socioleur                                                                                                    |                     |
| Literatura                                                                                                    | Additional Links                                                                                                    |                     |
|                                                                                                    |                                                                                                    | S Steered           |

3. To do an *OCL First Search*, you will enter another page and have to write a username and password **in both use "aiuedu**" and click on *Submit Query*.

| http://outlaw.digimaxisp.com.2040/logix - Microsoft Internet Explorer provided by BellSouth |                |     |
|---------------------------------------------------------------------------------------------|----------------|-----|
| in fak tien figurates taak tiek                                                             |                | 6   |
| 😋 140. • 😋 • 🖻 🛃 🏠 🔎 1400  🧙 Farsteri 😁 🔗 - 😓 🖾 • 🔜 🏭 📪 🥸                                   |                |     |
| Shite Jades Agenerace: 396bgs                                                               | <br>ana * w2 - |     |
| lange - 🐨 🖸 sech - 🔊 🖉 schooled 🤺 Cred 🔍 Addard 🖓 Addard                                    | <br>- man -    | -   |
| 1 - d- Smerthand - E- Smerthan - Dhy Valuer & Charles - D Marc - d Personal - Dr Sign In -  | the man -      |     |
| Merriam-Webers + Mill Million Debrary Million Debrary Million Debrary                       |                |     |
| S * J + S utp://wthew.dom.                                                                  |                | . ж |
|                                                                                             | <br>           |     |
| Submit Durry                                                                                |                |     |
| )Cove                                                                                       |                |     |

- 4. Finally, click on First Search.
- 5. Choose the language in the later part.
- 6. Put in the KEYWORD the name of the search that you are doing and put the year from to what year you want to search and press the box to limit a complete text, choosing in LOOKING FOR IN DATABASE OF: .....

When the search appears, you will have to choose SEE COMPLETE TEXT IN PDF or SEE COMPLETE TEXT IN HTML FORMAT.

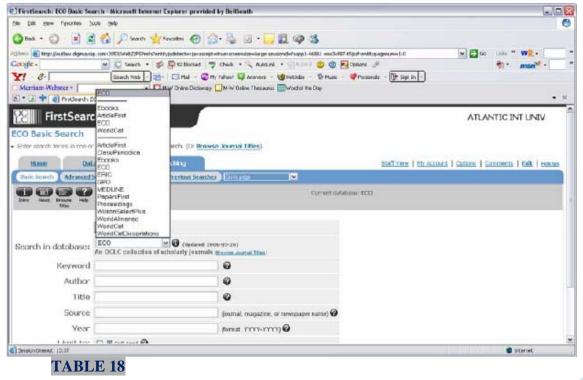

### A.6. REQUESTING YOUR ID CARD

When entering this Link and shading your *AIU* ID#, Name, Degree with your mouse, your data will automatically appear and then you can see the print preview. In the print preview, you will be able to print your ID. You will only need to place your photography. You will only be able to this process once.

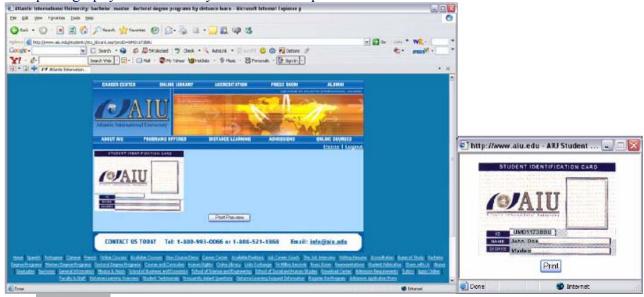

**TABLE 19** 

## A.7. H E L P D E S K

It is very important to **AIU** that our students do not have concerns in reference to the system or the procedures that must be followed, so we have created a Link to assist you with technical issues.

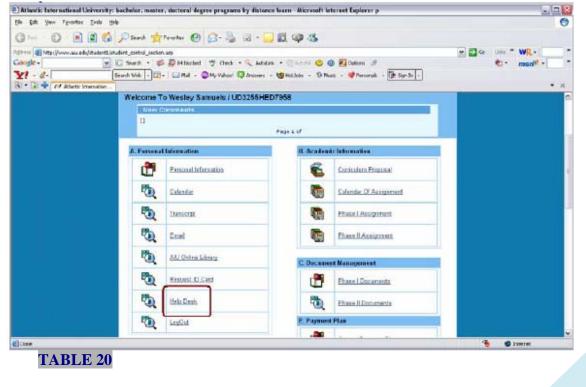

To enter the *Help Desk*, click on the link of the same name and you will immediately be directed to *Student Help Desk For*. In this space, you will be able to view all previous messages that you have sent in order for us to assist you with any concerns. You will also have the choice to erase any previous messages sent under *Delete Selected Message*.

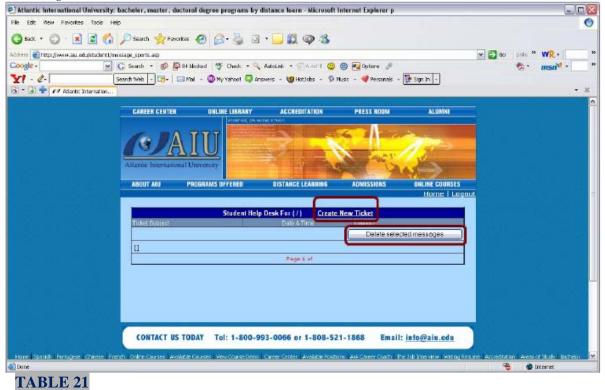

### You will also see Create New Ticket used for creating a new message.

| (dit Yew Pavorites Jook Help               |                                              |                               |                                                                                                    |               |             | 0      |
|--------------------------------------------|----------------------------------------------|-------------------------------|----------------------------------------------------------------------------------------------------|---------------|-------------|--------|
| sch 🔹 🕥 - 💌 🛋 🏠 🔎 Searc                    | ch 📌 Favorites 🚱 🍰 🎍 💿                       | - 🔁 🛍 📪 🦓                     |                                                                                                    |               |             |        |
| http://www.alu.edu/student1./sports_Inness | 500.050                                      |                               |                                                                                                    | × 🖻           | Go Links ** | WR-    |
|                                            | • 🥩 👰 64 blocked 👋 Check • 🔍                 | AutoLink 🔹 🦪 AutoRil 🙂 🕲      | 💽 Options 🤌                                                                                                    |               | 2.          | msni - |
| - 2- Search Wab                            | - 🕞 - 🖂 Mail - 🎯 My Yahool 😂 Ar              | nswars - 🤯 Hotilabe - 🚯 Music | - 💜 Percenak - 🚺 S                                                                                                    | gn in +       |             |        |
| 差 啦 🛷 Atlantic Internation                 |                                              |                               |                                                                                                    |               |             | • 10   |
| Atlanti                                    | c International University                   |                               | S VAS                                                                                                    | ALC: NO.      |             |        |
| ABO                                        | UT AIU PROGRAMS OFFERED                      | DISTANCE LEARNING             | ADMISSIONS 0                                                                                                    | NLINE COURSES |             |        |
|                                            |                                              |                               |                                                                                                    | Home   Logout |             |        |
|                                            | Student ID : UD3255HED7958 Studen            | nt Name : Wesley Samuels      |                                                                                                    |               |             |        |
|                                            |                                              |                               |                                                                                                    |               |             |        |
|                                            | Brief Bubject for your Ticket                |                               |                                                                                                    | _             |             |        |
|                                            | Your email address                           | Please rate                   | gorize your Ticket                                                                                                    | _             |             |        |
|                                            | <u>.</u>                                     | 👶 Tech Supp                   | Accession and a second second s | _             |             |        |
|                                            | Please select your priority                  |                               |                                                                                                    |               |             |        |
|                                            | Medium  Please provide the following informs | alian                         |                                                                                                    | _             |             |        |
|                                            | User Type: Student 💌                         |                               | ;                                                                                                    | _             |             |        |
|                                            | Full Itame Wasley Somuels                    |                               |                                                                                                    |               |             |        |
|                                            | Your Ticket                                  |                               |                                                                                                    |               |             |        |
|                                            |                                              |                               |                                                                                                    | <u>A</u>      |             |        |
|                                            |                                              |                               |                                                                                                    |               |             |        |
|                                            |                                              |                               |                                                                                                    | <u>N</u>      |             | L      |
|                                            | Attachment                                   | Bro                           | wsa                                                                                                    |               |             |        |
|                                            |                                              | Post Message                  |                                                                                                    |               |             |        |
|                                            |                                              |                               |                                                                                                    |               |             |        |
|                                            |                                              |                               |                                                                                                    |               |             |        |
| -                                          |                                              |                               |                                                                                                    |               |             |        |
| C0                                         | NTACT US TODAY Tel: 1-800-9                  | 93-0066 or 1-808-521-         | 1868 Email: info                                                                                                    | @aiu.edu      |             |        |
|                                            |                                              |                               |                                                                                                    |               | rte 🔮 🍣     | emet   |
| ABLE 22                                    |                                              |                               |                                                                                                    |               |             |        |

Do not forget to complete all the data required for a better processing of information and thus to be able to respond to you correctly. Finally, click *Post Message* so that your request is sent.

# **A.8. L O G O U T**

When entering this Link you will leave the system automatically. It should only be used when you wish to finish your session.

| Atlantic International University: 1<br>File Edit Yew Favorites Tools Hel |                                   | al degree programs by d     | istance learn - Microsoft          | Internet Explorer p            |                            |                                                                                                    |
|---------------------------------------------------------------------------|-----------------------------------|-----------------------------|------------------------------------|--------------------------------|----------------------------|----------------------------------------------------------------------------------------------------|
| 3 Back - 🕥 - 💌 😰 🐔                                                        | 🔎 Search 😽 Favorites              | <i>a</i> . 2 0              | . 🗌 🛱 🕥 🤹                          |                                |                            | ~                                                                                                    |
| didress an http://www.aiu.edu/student1/stu                                |                                   |                             |                                    |                                |                            | M 🖸 Go Lifes * W2                                                                                                    |
| Google -                                                                  | 🕻 Search 🔹 🥥 🥵                    | St blocked 🍯 Check 🔹        | 🔍 AutoLink 🔹 🗐 AutoFil             | 😳 🕲 🛃 Options 🥖                |                            | to • msn <sup>™</sup> • • •                                                                                                    |
| Y! · @.                                                                   | Search Web 🔽 📑 🛛 🖾 Ma             | i 🕤 🐨 Ny Yahoot 🧐 Hoto      | Jobs - 🗊 Music - 🗵 Pers            | sonals - 🚺 Sagn In -           |                            |                                                                                                    |
| al * 🔄 🐈 🛷 Atlantic Internation                                           |                                   |                             |                                    |                                |                            | - ×                                                                                                    |
|                                                                           | CAREER CENTER                     | ONLINE LIBRARY              | ACCREDITATION                      | PRESS ROOM                     | ALUMNI                     |                                                                                                    |
|                                                                           |                                   |                             |                                    | 94612                          | one to entenno entennet    |                                                                                                    |
|                                                                           |                                   | TTT                         |                                    | 6 1 200                        | Number of Street, or other | - Norma de las sectiones                                                                                                    |
|                                                                           | A                                 |                             | and the second second              |                                | 1 - 1 - D>                 |                                                                                                    |
|                                                                           |                                   |                             |                                    | Sec.1.                         | 20                         |                                                                                                    |
|                                                                           | Atlantic International U          | aisersity                   |                                    |                                | NO. INC.                   |                                                                                                    |
|                                                                           | ABOUT ANU PR                      | OGRAMS OFFERED              | DISTANCE LEARNING                  | ADMISSIONS                     | ONLINE COURSES             |                                                                                                    |
|                                                                           |                                   |                             |                                    |                                | Home   Logo                | ii sa sa sa sa sa sa sa                                                                                                    |
|                                                                           |                                   |                             |                                    |                                | The second states and      | i - N., W. WWW.                                                                                                    |
|                                                                           |                                   |                             |                                    |                                |                            |                                                                                                    |
|                                                                           |                                   |                             | mease updin hore                   |                                |                            |                                                                                                    |
|                                                                           | Use                               | N.2.V                       |                                    |                                |                            |                                                                                                    |
|                                                                           | Pas                               | isword :                    |                                    |                                |                            |                                                                                                    |
|                                                                           |                                   |                             | [Logia]                            |                                |                            |                                                                                                    |
|                                                                           |                                   |                             | Login                              |                                |                            | and the second second sec |
|                                                                           |                                   |                             |                                    |                                |                            |                                                                                                    |
|                                                                           | CONTACT US TOO                    | AY Tel: 1-800-99            | 3-0066 or 1-808-52                 | 1-1868 Email:                  | info@aiu.edu               |                                                                                                    |
|                                                                           |                                   |                             |                                    | in the second                  |                            |                                                                                                    |
| Hone Spanish Fortugese Chinese Free                                       | th - Online Courses - Available o | Courses - View Course Demo  | Career Center Available Posts      | ins Ask Career Coach The       | to interview   Witting Re- | sume Accreditation Areas of Study   Bothelor                                                                                                    |
| gree Programs Masters Degree Programs                                     | Doctoral Degree Programs   Gr     | urse and Curriculum Human R | ights Online Library Links Dio     | hange   51 Million Records   F | ress Room   Representatio  | rs Sudent Publication Share with Us Alami                                                                                                    |
|                                                                           |                                   |                             |                                    |                                |                            | son Regutements   Tutton   Apoly Online   Teculty                                                                                                    |
| Attaif Date                                                               | nie Leaning Overview Studen       | Testmoniah Prequently Asia  | ed Questions   Distance Laumin     | g Request Information   Rege   | ter for Program Adminio    | n Appleation Florm                                                                                                    |
|                                                                           |                                   | Convide di 2005 Al          | lands Differentional University of | dictorement.                   |                            |                                                                                                    |
|                                                                           |                                   |                             |                                    |                                |                            | , as seen in 10 as ins                                                                                                    |
|                                                                           |                                   | 1                           |                                    |                                |                            |                                                                                                    |
| Done                                                                      |                                   |                             |                                    |                                |                            | 🔿 Internet                                                                                                    |

| the teo pright side of the link with the same name, you'll be able to see:<br>BLCURPICULUM PROPOSAL (John Dos / UM01173BBU )<br>be teo many of the terms of the terms of terms of terms of te                                                                                                    |                                                            | <b>B.</b> A C A D E M                   | IIC INFC                     | RMAT                                           | ION                  |                        |             |
|----------------------------------------------------------------------------------------------------|------------------------------------------------------------|-----------------------------------------|------------------------------|------------------------------------------------|----------------------|------------------------|-------------|
| And the results of the results of th                                                                                                    | in the top right side of the link v                        | with the same name, you'                | ll be able to see:           |                                                |                      |                        |             |
| Alexic laterational University: backelor, master, decteral degree programs by distance learn - Microsoft laterate Tapkere p<br>be dif gon Forders. Task phy<br>be dif gon Forders. Task phy<br>be dif gon Forders. Task phy<br>be dif gon Forders. Task phy<br>be dif gon Forders. Task phy<br>be dif gon Forders. Task phy<br>be dif gon Forders. Task phy<br>be dif gon Forders. Task phy<br>be dif gon Forders. Task phy<br>be different and phy<br>be different and phy<br>b | 1 0                                                        |                                         |                              |                                                | S A T                |                        |             |
| Attantic International University: backetor, master, doctoral degree programs by distance learn - Alcoratif Internet Explorer p                                                                                                    |                                                            |                                         |                              |                                                | SAL                  |                        |             |
| Cell Big Non Favories Lude (jop) Cell Non Favories Lude (jop) Cell Non Favories Cell Non-Section Section Sectin Section Section Section Sectin Secti                                                                                                    | Then your advisor opens the 2nd                            | d Phase, a link named Cu                | rriculum Proposa             | will appear.                                   |                      |                        |             |
| Carde Concernence of Non-National Distribution & Records Distribution & Records Distrib                                                                                                    | Atlantic International University: bachelor, m/            | naster, doctoral degree programs by dis | tance learn - Microsoft Inte | net Explorer p                                 |                      |                        | _ 7 🛛       |
| iteleptimen auseduituidertijku outdatuiseppen D=UMDI17880       image: image: ima                                                                                                    | jle Edit <u>V</u> iew Favorites <u>T</u> ools <u>H</u> elp |                                         |                              |                                                |                      |                        | 0           |
| Coople <ul> <li>Coople</li> <li>Seach</li> <li>Coople</li> <li>Seach</li> <li>Coople</li> <li>Seach</li> <li>Coople</li> <li>Seach</li> <li>Coople</li> <li>Seach</li> <li>Coople</li> <li>Seach</li> <li>Coople</li> <li>Seach</li> <li>Coople</li> <li>Seach</li> <li>Coople</li> <li>Seach</li> <li>Coople</li> <li>Seach</li> <li>Coople</li> <li>Seach</li> <li>Coople</li> <li>Seach</li> <li>Coople</li> <li>Seach</li> <li>Seach&lt;</li></ul>                                                                                                    | 🌀 Back 🔹 🕥 🕗 📓 👔 🏠 🔎 Search 🦄                              | 👷 Favorites 🕢 🔗 🍓 🗔 🤻                   | 📃 🏭 🥥 🦓                      |                                                |                      |                        |             |
| Sector Web       Image: Sector Web       Image: Se                                                                                                    | ddress 🗃 http://www.aiu.edu/student1/stu_curiculum.asp?r   | ?pros_ID=UM01173BBU                     |                              |                                                |                      | 💌 🛃 Go 🛛 Links 🍟 💔 🥄 🔻 | >>          |
| Sector Web       Image: Sector Web       Image: Se                                                                                                    | Soogle - 🛛 😽 G Search -                                    | 🕼 💭 Popups aksy 🛛 💖 Check 📼 💐 /         | Autolink - 🗐 AutoFil 🙁 🙁     | 🔩 Options 🥒                                    |                      | 🤋 - msn 🕅              | - 33        |
| Merriam-Webster •       •       •       •       •       •       •       •       •       •       •       •       •       •       •       •       •       •       •       •       •       •       •       •       •       •       •       •       •       •       •       •       •       •       •       •       •       •       •       •       •       •       •       •       •       •       •       •       •       •       •       •       •       •       •       •       •       •       •       •       •       •       •       •       •       •       •       •       •       •       •       •       •       •       •       •       •       •       •       •       •       •       •       •       •       •       •       •       •       •       •       •       •       •       •       •       •       •       •       •       •       •       •       •       •       •       •       •       •       •       •       •       •       •       •       •       •       •                                                                                                          |                                                            |                                         |                              |                                                | un -                 |                        |             |
| A Lanic International University ABUT AU PROGRAMS OFFERE DISTANCE LEARNING AMISSIONS ONLINE COURSES Home   Legent CURRICULUM PROPOSAL (John Doc / UMO1173BBU) Select Phase: -ALL Courses   > Commentation and Investigation (Comprehensive Resume) Comparison and Investigation (Comprehensive Resume) Comparison and Investigation (Resummary) Comparison and Investigation (Resummary) Comparison and Investigation (Resummary) Comparison and Investigation (Resummary) Comparison and Investigation (Resummary) Comparison and Investigation (Resummary) Comparison and Investigation Comparison and Investigation Comparison and Provide Comparison Compariso                                                                                                    |                                                            |                                         |                              | <b>4</b> · · · · · · · · · · · · · · · · · · · | ····                 |                        |             |
| Atlantic International University       ADDUT AIU       PROGRAMS OFFERED       DISTANCE LEARNING       ADMISSIONS       ONLINE COURSES         Home   Loggout         CURREICULUM PROPOSAL ( John Doe / UM011738BU )         Select Phase:   ~ALL Courses   ~ M         Course Code       Course ( Indee         Optimized Course ( Course ) Indee         Optimized Course ( Course ) Indee         Optimized Course ( Course ) Indee         Optimized Course ( Course ) Indee         Optimized Course ( Course ) Indee         Optimized Course ( Course ) Indee         Optimized Course ( Course ) Indee         Optimized Course ) Indee         Optimized Course ) Indee         Optimized Course ) Indee         Optimized ( Course ) Indee         Optimized ( Course ) Indee ( Course ) Indee (                                                                                                    |                                                            |                                         | adida 🛄 wold d the bidy      |                                                |                      |                        | <b>v</b> 32 |
| ABOUT AUU       PROGRAMAS OFFERED       DISTANCE LEARNING       ADMISSIONS       DILINE COURSES         CURRICULUM PROPOSAL ( John Doe / UM011738BU)         Select Phase:       -ALL Courses-       ···         Course Gode       Course Trice       Action       Uses Etc.       Distance Learning         Course Gode       Course Trice       Action       Uses Etc.       Distance         Course Gode       Course Trice       Action       Uses Etc.       Distance         Course Gode       Course Trice       Action       Uses Etc.       Distance         Course Gode       Course Trice       Action       Uses Etc.       Distance         Course Gode       Course Trice       Action       Uses Etc.       Distance         Course Gode       Course (Portfolic)       Uses Etc.       Distance       Distance         Course Gode       Course (Portfolic)       Uses Etc.       Distance       Distance         Prodement of Knowledge (Integration Chart)       Uses Etc.       Distance       Distance         Development of Collage Etcl.       Distance Learning (Auction Tt (Bhilography)       Uses Etc.       Distance         Development of Collage Etcl.       Development of Collage Etcl.       Distance       Distance         Development                                                                                                    |                                                            |                                         | A LIGN                       |                                                |                      |                        |             |
| Home   Logad         CURRICULUM PROPOSAL ( John Doe / UM011738BU )         Select Phase: - ALL Courses - V         Image: - ALL Courses - V         Communication and Invastigation (comprehensive Kasume)       Viax fait       Dates         Organization Theory (Portfolio)       Viax fait       Dates       Communication and Invastigation (comprehensive Kasume)       Viax fait       Dates         Organization Theory (Portfolio)       Viax fait       Dates       Emperimental Learning (Aubbiography)       Viax fait       Dates       Emperimental Colspan="2">Part Statustin (Question Theory (Portfolio)       Viax fait       Dates       Emperimental Colspan="2">Part Statustin (Question Theory (Portfolio)       Viax fait       Dates       Emperimental Colspan="2">Part Statustion (Question Colspan="2">Part Statustion (Question Colspan="2">Viax fait       Dates       Emperimental Colspan="2">Part Statustion (Question Colspan="2">Viax fait       Dates       Emperimental Colspan="2">Part Statustion (Question Colspan="2">Part Statustion (Question Colspan="2">Part Statustion (Question Colspan="2">Part Statustion (Question Colspan="2">Part Statustion (Question Colspan="2">Part Statustion (Question Colspan="2">Part Statustion (Question Colspan="2">Part Statustion (Question Colspan="2">Part Statustion (Question Colspan="2">Part Statustion (Question Colspan="2">Part Statustion (Question Colspan="2">Part Statustion (Question Colspan="2">Part Statustin (Question Colspan="2">Part Statustin (Que                                                                                                    | Atlanti                                                    | tic International University            |                              |                                                | State and the second |                        |             |
| Home   Logad         CURRICULUM PROPOSAL ( John Doe / UM011738BU )         Select Phase: - ALL Courses - V         Image: - ALL Courses - V         Communication and Invastigation (comprehensive Kasume)       Viax fait       Dates         Organization Theory (Portfolio)       Viax fait       Dates       Communication and Invastigation (comprehensive Kasume)       Viax fait       Dates         Organization Theory (Portfolio)       Viax fait       Dates       Emperimental Learning (Aubbiography)       Viax fait       Dates       Emperimental Colspan="2">Part Statustin (Question Theory (Portfolio)       Viax fait       Dates       Emperimental Colspan="2">Part Statustin (Question Theory (Portfolio)       Viax fait       Dates       Emperimental Colspan="2">Part Statustion (Question Colspan="2">Part Statustion (Question Colspan="2">Viax fait       Dates       Emperimental Colspan="2">Part Statustion (Question Colspan="2">Viax fait       Dates       Emperimental Colspan="2">Part Statustion (Question Colspan="2">Part Statustion (Question Colspan="2">Part Statustion (Question Colspan="2">Part Statustion (Question Colspan="2">Part Statustion (Question Colspan="2">Part Statustion (Question Colspan="2">Part Statustion (Question Colspan="2">Part Statustion (Question Colspan="2">Part Statustion (Question Colspan="2">Part Statustion (Question Colspan="2">Part Statustion (Question Colspan="2">Part Statustion (Question Colspan="2">Part Statustin (Question Colspan="2">Part Statustin (Que                                                                                                    | ABO                                                        | DUT AIU PROGRAMS OFFERED                | DISTANCE LEARNING            | ADMISSIONS                                     | ONLINE COURSES       |                        |             |
| CURRICULUM PROPOSAL ( John Doe / UM01173BBU )         Select Phase:       -ALL Dourses- ▼         Course Code       Course Title       Action         Course Code       Course Title       Action         Course Code       Course Title       Action         Course Code       Course Title       Action         Course Code       Communication and Investigation (Comprehensive Resume)       Max Edit Datate         Organization Theory (Portfolio)       Max Edit Datate       Data Edit Datate         Course Code       Communication and Investigation (Comprehensive Resume)       Max Edit Datate         Organization Theory (Portfolio)       Max Edit Datate       Data Edit Datate         Academic Real-Waton (Questionnaire)       Max Edit Datate       Datate         Professional Evaluation Set (Evaluation Motin)       Max Edit Datate       Datate         Provelopment of College Adducted Diversitien Course       Max Edit Datate       Datate         Oscillation Theory (Dividio) Set (Philosophy of Education)       Max Edit Datate       Datate         Development of College Adducted Diversitien Evenience)       Max Edit Datate       Datate         Development of College Adducted Diversitien Evenience)       Max Edit Datate       Datate         Development of College Adductent Dit (Bhilosophy)       Max Edit Datate<                                                                                                    |                                                            |                                         |                              |                                                |                      |                        |             |
| Communication and Investigation (Comprehensive Resume)     Viae Edit Datate       Orgenication Theory (Portfolio)     Viae Edit Datate       Experiential Learning (Autobiography)     Viae Edit Datate       Academic Evaluation (Questionnaire)     Viae Edit Datate       Professional Evaluation (Questionnaire)     Viae Edit Datate       Professional Evaluation (Questionnaire)     Viae Edit Datate       Professional Evaluation (Questionnaire)     Viae Edit Datate       Professional Evaluation (Questionnaire)     Viae Edit Datate       Professional Evaluation (Questionnaire)     Viae Edit Datate       Development of Induste Study (Guerante of an Academic Degree)     Viae Edit Datate       Development of College Education 11 (Bibliography)     Viae Edit Datate       Berniner Outward Development (Product Experience)     Viae Edit Datate       Seminer Administrativa Development (Book Summary)     Viae Edit Datate       Gurriculum Design     Viae Edit Datate       Communistrativa Development (Book Summary)     Viae Edit Datate       Gurriculum Design     Viae Edit Datate       Essay: "The Web of Ufe"     Viae Edit Datate       Essay: "The Web of Ufe"     Viae Edit Datate       Essay: "The Web of Ufe"     Viae Edit Datate                                                                                                    |                                                            |                                         |                              | Action                                         |                      |                        |             |
| Experiential Learning (Autobiography)     Viae Edit     Database       Academic Evaluation (Questionnaire)     Viae Edit     Database       Professional Evaluation (Gelf Evaluation Matrix)     Viae Edit     Database       Fundament of Knowladge (Integration Chart)     Viae Edit     Database       Development of Graduate Study (Guarantee of an Academic Degree)     Viae Edit     Database       Development of Graduate Study (Guarantee of an Academic Degree)     Viae Edit     Database       Development of College Education 11 (Bibliography)     Viae Edit     Database       Development of College Education 12 (Bibliography)     Viae Edit     Database       Seminer Cultural Development (Product Experience)     Viae Edit     Database       Seminer Tubernational Development (Book Summary)     Viae Edit     Database       Guarkulum Design     Viae Edit     Database       Thesis Proposal     Viae Edit     Database       Essayi "The Web et Life"     Viae Edit     Database       Add New Course     Viae Edit     Database                                                                                                    |                                                            |                                         | tion (Comprehensive Resume)  |                                                | t Delete             |                        |             |
| Academic Fueluation (Questionnaire)     Miax Edit     Database       Professional Evaluation (Self Evaluation Matrix)     Viax Edit     Database       Pundament of Knowledge (Integration Chart)     Viax Edit     Database       Development of Graduate Study (Guarantee of an Academic Degree)     Viax Edit     Database       Eundamental Dinoples I (Philosophy of Education)     Viax Edit     Database       Development of College Education II (Bibliography)     Viax Edit     Database       Seminar Outural Development (Philosophy of Education)     Viax Edit     Database       Seminar Administrativa Development (Book Summary)     Viax Edit     Database       Curriculum Design     Viax Edit     Database       Thesis Proposal     Viax Edit     Database       Essay: "The Web of Life"     Viax Edit     Database       Add New Course     Viax Edit     Database                                                                                                    |                                                            |                                         | ·                            | View Ed                                        | t Delete             |                        |             |
| Professional Evaluation (Self Evaluation Matrix)     Viax Edit     Datase       Fundament of Knowledge (Integration Chart)     Viax Edit     Datase       Development of Graduate Study (Guarentee of an Academic Degree)     Viax Edit     Datase       Europeant of College Education II (Bibliography)     Viax Edit     Datase       Berminer Outural Development (Production III (Bibliography)     Viax Edit     Datase       Seminer Outural Development (Production III (Bibliography)     Viax Edit     Datase       Seminer Outural Development (Production III (Bibliography)     Viax Edit     Datase       Seminer Outural Development (Production III (Bibliography)     Viax Edit     Datase       Seminer Outural Development (Book, Summary)     Viax Edit     Datase       Curriculum Design     Viax Edit     Datase       Thask Proposal     Viax Edit     Datase       Essay: "The Web of Life"     Viax Edit     Datase       Add New Course     Viax Edit     Datase                                                                                                    |                                                            |                                         |                              |                                                |                      |                        | =           |
| Fundament of Knowledge (Integration Chart)     Viaw Edit     Datase       Development of Braduate Study (Guarantee of an Academic Degree)     Viax Edit     Datase       Fundamental Drindples I (Dhilosophy of Education)     Viaw Edit     Datase       Development of College Education II (Bibliography)     Viaw Edit     Datase       Seminar Outural Development (Productal Experience)     Viaw Edit     Datase       Seminar Administrative Development (Productal Experience)     Viaw Edit     Datase       Connection Development (Publications)     Viaw Edit     Datase       Connection Development (Publications)     Viaw Edit     Datase       Essay: "The Web of Life"     Viaw Edit     Datase       Add New Course     Viaw Edit     Datase                                                                                                    |                                                            |                                         |                              |                                                |                      |                        |             |
| Development of Graduate Study (Guarantee of an Academic Degree)     Viax Edit     Datate       Fundamental Drinciples I (Philosophy of Education)     Viax Edit     Datate       Development of College Education II (Sibliography)     Viax Edit     Datate       Seminar Outural Development (Practical Experience)     Viax Edit     Datate       Seminar Administrative Development (Practical Experience)     Viax Edit     Datate       Seminar International Development (Book Summary)     Viax Edit     Datate       Ourriculum Design     Viax Edit     Datate       Thesis Proposal     Viax Edit     Datate       Essay: "The Web of Life"     Viax Edit     Datate       Add New Course     Viax Edit     Datate                                                                                                    |                                                            |                                         |                              |                                                |                      |                        |             |
| Fundamental Drindples I (Dhilosophy of Education)     Viax Edit Date       Development of College Education II (Bibliography)     Viax Edit Date       Seminar Outural Development (Practical Experience)     Viax Edit Date       Seminar Administrative Development (Book Summary)     Viax Edit Date       Seminar International Development (Publications)     Viax Edit Date       Curriculum Design     Viax Edit Date       Thesis Proposal     Viax Edit Date       Essay: "The Web of Life"     Viax Edit Date       Essay: "Hidden Connections"     Viax Edit Date                                                                                                    |                                                            |                                         |                              | N N N                                          |                      |                        |             |
| Seminar Cultural Development (Pradical Experience)     Viaw Edit     Datase       Seminar Administrative Development (Book Summary)     View Edit     Datase       Seminar International Development (Publications)     View Edit     Datase       Curriculum Design     View Edit     Datase       Thesis Proposal     View Edit     Datase       Essay: "The Web of Life"     View Edit     Datase       Add New Course     View Edit     Datase                                                                                                    |                                                            | Fundamental Principles I (Phil          | osophy of Education)         |                                                |                      |                        |             |
| Seminar Administrative Development (Book Summary) View Edit Delete Seminar International Development (Publications) View Edit Delete Curriculum Design View Edit Delete Thesis Proposal View Edit Delete Essay: "The Web of Life" View Edit Delete Essay: "The Web of Life" View Edit Delete Essay: "Hidden Connections" View Edit Delete Add New Course                                                                                                    |                                                            |                                         |                              | <u>View</u> Ed                                 | t Delete             |                        |             |
| Seminar International Development (Publications)     View Edit     Datate       Curriculum Design     View Edit     Datate       Thesis Proposal     View Edit     Datate       Essay: "The Web of Life"     View Edit     Datate       Essay: "Hidden Connections"     View Edit     Datate                                                                                                    |                                                            |                                         |                              |                                                |                      |                        |             |
| Curriculum Design     Max Edit       Thesis Proposal     View Edit       Essay: "The Web of Life"     View Edit       Essay: "Hidden Connections"     View Edit                                                                                                    |                                                            |                                         |                              |                                                |                      |                        |             |
| Thesis Proposal       Thesis Proposal     View Edit       Essay: "The Web of Life"     View Edit       Essay: "Hidden Connections"     View Edit                                                                                                    |                                                            | · · · · · · · · · · · · · · · · · · ·   | ment (Publications)          |                                                |                      |                        |             |
| Essay: "The Web of Life" Viaw Edit Oalete Essay: "Hidden Connections" Viaw Edit Oalete Add New Course                                                                                                    |                                                            |                                         |                              |                                                |                      |                        |             |
| Essay: "Hidden Connections" <u>View Edit Delete</u> Add New Course                                                                                                    |                                                            |                                         |                              |                                                |                      |                        |             |
| Add New Course                                                                                                    |                                                            | Essay: "The Web of Life"                |                              | View Ed                                        | C D'elete            |                        |             |
| Done 🏾 🌑 internet                                                                                                    |                                                            |                                         |                              |                                                |                      |                        |             |
| Done 🦉 🔮 Internet                                                                                                    |                                                            |                                         | Add New Course               |                                                |                      |                        |             |
|                                                                                                    |                                                            |                                         | Add New Course               |                                                |                      |                        | ~           |

**IMPORTANT:** In this space you will have to complete, once approved by your advisor, the assignment called *CURRICULUM DESIGN*. Please do make sure that the names of the courses/assignments that you register are in the English language.

Under *Select Phase*, you will have to select the phase in which the assignment that you will enter belongs to. You will see *Add New Course* at the bottom of the page. When clicked, you will enter into *EDIT CURRICULUM*. You will have to complete the required information.

| the later authorise University: tax ket | ar, suttor, dectoral degree paugrant by | Astance loars - Alicecch Internet Explorer p                                                                   | a.B.               |
|-----------------------------------------|-----------------------------------------|----------------------------------------------------------------------------------------------------|--------------------|
| ger fporter join the                    |                                         |                                                                                                    | (                  |
| • 🔘 · 🗟 🍙 🖉 🔎 🕬                         | nch 👷 Forester 🕢 🔂 🖓 🖄                  | - 🛄 🕮 💵 🚳                                                                                                    |                    |
| The Constant Strategies and Constant    | P.4.0. April Malan                      | A series of the series of the                                                                                  | w Care Late * WR.+ |
| • IC test                               | ti t 🌮 🖟 teastan 🖓 Set t 1              | 🗞 Autorik 🛪 🗍 Autorit 🥥 🚭 🛃 Callere 🍠                                                                          | • Mann • 39        |
|                                         |                                         | overs - 100mattin - 10 Max - 10 Personis - 10 San in -                                                         |                    |
| an Webser                               | T IN W Dates Dationary IN W Dates 1     | heises Eventerheiber                                                                                           |                    |
| * // Meta Strendar                      | ABBJE AU PROBABLES STERES               | INSTRUCT LEARNING ASMESSIONS BILLINE COLUMN                                                                    |                    |
|                                         |                                         | Inclusion of the second second second second second second second second second second second second second se | August.            |
|                                         | Editoria and an and a second            | Edit Curriculum                                                                                                | 2.5                |
|                                         | Cause Tille 1                           |                                                                                                    |                    |
|                                         |                                         |                                                                                                    |                    |
|                                         | Course Didentitates                     |                                                                                                    |                    |
|                                         |                                         |                                                                                                    |                    |
|                                         | CALLS DESUGRAN                          |                                                                                                    |                    |
|                                         | development of the                      | -                                                                                                    |                    |
|                                         |                                         | #                                                                                                    |                    |
|                                         | waterstate to be average and the planet |                                                                                                    |                    |
|                                         |                                         |                                                                                                    |                    |
|                                         | Constant (Constant)                     |                                                                                                    |                    |
|                                         | Rearing of Dataset                      |                                                                                                    |                    |
|                                         | -                                       |                                                                                                    |                    |
|                                         | atologiagher                            |                                                                                                    |                    |
|                                         | and share                               |                                                                                                    |                    |
|                                         | faller Prates                           | Physical M                                                                                                    |                    |
|                                         |                                         |                                                                                                    |                    |
|                                         |                                         |                                                                                                    |                    |

TABLE 25

Alter clicking *Update*, you will return to the *curriculum proposal* page and will be able to see the new course added.

NOTE: You must be careful not to DELETE assignments that have already been received and evaluated by *AIU* and that have been added to your transcript of studies.

### **B.2.** CALENDAR OF ASSIGNMENT

Here, you will be able to PROGRAM THE SUBMITTAL OF YOUR ASSIGNMENTS. In the upper part, you will find *Select Phase*; in it you will have to select the assignment's phase. In the bottom left part of this page, you will see *SCHEDULE YOUR NEXT COURSE* (program your next assignment submittal), click here to enter into the *Assignment Form*.

NOTE: You must be careful not to DELETE assignments that have already been received and evaluated by *AIU* and that have been added to your transcript of studies.

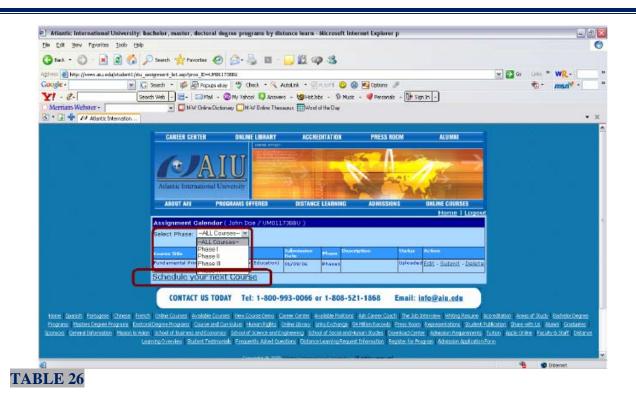

You will be able to see Add Assignment.

|                                | l (_AddAnsigment.asp?Prospect_st=UM0)<br>👔 🐻 Search 🔹 🥥 🎲 54 bi |                   | Automick + Stanood  | 😐 📾 🖬 Coltors 🤳 | 0                             | 💌 🛃 Go Link: " W2 |
|--------------------------------|-----------------------------------------------------------------|-------------------|---------------------|-----------------|-------------------------------|-------------------|
| Y1 . C.                        | Search Web + 3+ Sand +                                          |                   |                     |                 |                               |                   |
| 🗟 * 🗟 💠 🕖 Atlantic Internation |                                                                 |                   |                     |                 |                               |                   |
|                                | CAREER CENTER                                                   | DILINE LIBRARY    | ACCREDITATION       | PRESS ROOM      | ALUMRI                        |                   |
|                                | -                                                               | -                 |                     |                 | od te Atlantic Presidenti     | *                 |
|                                |                                                                 |                   |                     |                 | 1 million                     |                   |
|                                |                                                                 |                   |                     | ALL I           | daman and                     |                   |
|                                | Adantic International Uno e                                     |                   |                     | And A           | 2.501 1 10                    |                   |
|                                | ABOUT AIU PROGR                                                 | AMS OFFERED       | DISTANCE LEARNING   | ADDIISSIONS     | ONLINE COURSES<br>Home   Logo |                   |
|                                | Assignment For                                                  | m (John Dee / UMO | r£17388U)           |                 | Charlos Presiden              |                   |
|                                |                                                                 |                   | Add Assignment      |                 |                               |                   |
|                                | Select Course                                                   | - Please se       | ilectione -         |                 | *                             |                   |
|                                | Description 1                                                   |                   |                     | -               |                               |                   |
|                                | Present point a s                                               |                   |                     | -               |                               |                   |
|                                | Submission Dat                                                  | (e)               | (MM/D0/YY           | )               |                               |                   |
|                                | Select Phase:                                                   | - Please se       | alectione - M       |                 | 0                             |                   |
|                                |                                                                 |                   | Submit              |                 |                               |                   |
|                                |                                                                 |                   |                     |                 |                               |                   |
|                                | CONTACT US TODAY                                                | Tel: 1-800-90     | 3-0066 or 1-808-5   | 1.1868 Email:   | info@aiu.edu                  |                   |
|                                | CONTRACT OF TOPRI                                               | 101. 1-000-01     | 13-0000 01 1-000-31 | LI-1000 LIMIT.  | integerate.eue                |                   |

You will have to complete *Select Course* in the left side and you will have to press - *Please select one* - the course that you will send. Next, you will find a listing of 1st and 2nd Phase assignments in English with the corresponding translation:

### **B.2.1. LIST OF 1ST PHASE ASSIGNMENTS**

- 1. Communication & Investigation (Comprehensive Resume)-
- 2. Organization Theory (Portfolio)
- 3. Academic Evaluation (Questionnaire)
- 4. Experiential Learning (Autobiography)
- 5. Professional Evaluation (Self Evaluation Matrix)
- 6. Fundament of Knowledge (Integration Chart)
- 7. Development of Graduate Study (Guarantee of an Academic Degree)
- 8. Fundamental Principles I (Philosophy of Education)

## B.2.2. LIST OF 2ND PHASE ASSIGNMENTS

- 1. Development of College Education II (Bibliography)
- 2. Seminar Cultural Development I Essay: Hidden Connections
- 3. Seminar Administrative Development I Essay: What tHe  $\beta L \in P$  D $\theta \omega \Sigma$  (k) $\pi ow$ !?
- 4. Seminar International Development I Essay: In defense of globalization. (Bachelor)
- 5. Seminar International Development II– Essay: How to change the world: Social entrepreneursans the power of new ideas. (Bachelor)
- 6. Seminar International Development I Essay: The Fortune at the Bottom of the Pyramid: Eradicating Poverty Through Profits. (Master)
- 7. Seminar International Development II Essay: Philosophy in crisis:The need for reconstruction. (Master)
- 8. Seminar International Development I Essay: The Next Global Stage. (Doctorate)
- 9. Seminar International Development II Le Método 5. L'Humaine de l'Humanite. L'Identité Humaine. (Doctorate)
- 10. Curriculum Design

Later you will enter a *Submission Date* and type the date (MM-DD-YY) (month-dayyear) using a 2-digit format; for EXAMPLE 12/24/09; THE DATE IN WHICH YOU WILL SEND YOUR ASSIGNMENTS and click submit.

Go back to <u>table 28</u> and you will see the new assignment added to the page under *Course Title*, the date in which you WILL SUBMIT THE ASSIGNMENT under *Submission Date*, the corresponding phase under *Phase*, the *Description*, the *Status* of the assignment as *Waiting* (meaning that it is waiting for you to send the assignment), *Uploaded* (meaning that it has been sent), and the *Action*. At this point, you will see *Edit*, *Submit*, and *Delete;* you will choose this according to what you need to do.

Under *Submit*, you will upload the files for the assignment (we remind you that you can upload up to five files per assignment). In case that you may have more than five files, we recommend that you send a compressed file with all of the assignment documents in it. For this purpose the are free programs available online such as <u>www.powerarchiver.com/download</u> that are easy to maneuver and exist in your language. With the same token, another page exists: <u>www.rarlab.com/download.htm</u>. For each file you send you must press *Browse* and have to upload the attachment from your personal computer files. In the bottom section to the left, you will find *Comments* where you may type a brief note to your advisor; after this click *Submit*. Clicking *Delete* will permanently erase the documents by clicking OK in the box that will appear. See the following table for an illustration.

| Atlantic International University: bothe                                                                                                    | for, master, doctocal degree programs by distance learn - Alicrosoft Internet Explorer p                                                                                                    | 22                  |
|----------------------------------------------------------------------------------------------------|----------------------------------------------------------------------------------------------------|---------------------|
| tit yes farme jun 1960                                                                                                    |                                                                                                    | (                   |
| 1 to - 1 - 1 - 1 - 1                                                                                                    | and martes @ 2 . 3                                                                                                    |                     |
|                                                                                                    | wert_whereason.exp*CD=C54020charefice-phasetalootical_d=15266                                                                                                    | w 🖾 Go uma " WR - ] |
|                                                                                                    | eth * 🕤 💋 🖉 🖓 tebband 🖤 theat * 🔍 Autural * 🖓 arts 🖉 🕥 🖓 options 🍠                                                                                                    |                     |
| and the second second se                                                                                                    | Nut                                                                                                    | W / Man ·           |
| · · · · // Hatt himden                                                                                                    | une [.] Ch. i. Ch. and a state of the state of the state  |                     |
| and a second second sec |                                                                                                    |                     |
| CAREER GENTER ONLINE LIER                                                                                                    |                                                                                                    |                     |
|                                                                                                    | CONTRACTOR OF A DESCRIPTION OF A DESCRIPTION OF A DESCRIP |                     |
| A TTT                                                                                                    |                                                                                                    |                     |
|                                                                                                    |                                                                                                    |                     |
|                                                                                                    | A CONTRACTOR OF A CONTRACTOR OF A CONTRACTOR OF A CONTRACTOR OF A CONTRACTOR OF A CONTRACTOR OF A CONTRACTOR OF                                                                                                    |                     |
|                                                                                                    | and the second second second second second second second second second second second second second second second                                                                                                    |                     |
| Atlantic International University                                                                                                    |                                                                                                    |                     |
| and the state of the state of the state of the state of the state of the state of the state of the state of the                                                                                                    |                                                                                                    |                     |
| ABOUT AU PROSEAMS OF TERES                                                                                                    |                                                                                                    |                     |
|                                                                                                    | Louise   A linese                                                                                                    |                     |
| Assignment Sub                                                                                                    | mission Form ( John Doe / UM01173BBU )                                                                                                    |                     |
| Funder                                                                                                    | nertal Principles I (Philosophy of Education) (x)                                                                                                    |                     |
| Balest course 1                                                                                                    | me# course                                                                                                    |                     |
| Filet                                                                                                    |                                                                                                    |                     |
|                                                                                                    | Liserte                                                                                                    |                     |
| Fåe2 :                                                                                                    | Liona                                                                                                    |                     |
| Film3 :                                                                                                    | Roome                                                                                                    |                     |
| File4 1                                                                                                    | Biome                                                                                                    |                     |
| F4e5                                                                                                    | Liseau                                                                                                    |                     |
|                                                                                                    | 0                                                                                                    |                     |
| Comments :                                                                                                    |                                                                                                    |                     |
|                                                                                                    |                                                                                                    |                     |
|                                                                                                    |                                                                                                    |                     |
|                                                                                                    | Sutara                                                                                                    |                     |
|                                                                                                    |                                                                                                    |                     |
|                                                                                                    | 600-993-0066 or 1-808-521-1868 Email: info@aiu.eda                                                                                                    |                     |
| CONTACT US TODAY THE CO                                                                                                    |                                                                                                    |                     |
| CONTACT US TODAY Tel: 1-1                                                                                                    |                                                                                                    |                     |
| CONTACT US TODAY Tel: 1-1                                                                                                    |                                                                                                    | S Harret            |

# **B.2.3.** LIST OF 3 RD PHASE ASSIGNMENTS The advisor will give access to the 3<sup>rd</sup> phase when it is suitable.

| Atlantic International University: bachelor, methodal          | er, doctoral degree programs by distan     | ce beern - Microsoft Inter                                                                                       | net Explorer p            |                      |
|----------------------------------------------------------------|--------------------------------------------|----------------------------------------------------------------------------------------------------|---------------------------|----------------------|
| Bie Dilt Ven Pgrattes Jock Helo                                |                                            | and the second second second second second second second second second second second second second second second | 1                         | 6                    |
| (3 · 2)                                                        | favotos 🕑 🔗 🗟 🗉 · 🔓                        | 12 93                                                                                                    |                           |                      |
| adilien 🖉 http://www.au.ed./et./au/ar/s./dudent_control_vector |                                            |                                                                                                    |                           | 💌 🛃 Ge (inis * WR+ 3 |
| Coogle - 🖉 🖂 Seath • 🕊                                         | Photos day 🐬 Oresh • 🔍 Aulai               | uk + 🗐 Alari 😉 🤀                                                                                                 | Colors #                  | 🐮 - Man - 🗇          |
|                                                                | • 🔄 mail • 😳 my saloor 😡 Anovers •         |                                                                                                    | 🔮 Personalt 🔸 🔛 Sign in + |                      |
| Merriam Webser - x                                             | N'W Orlers Dictionary DN'W Orlers Dessared | n 🛄 Wad of the Day                                                                                               |                           | ·* . K               |
| 22.7 LB V FF Above Deemaker                                    |                                            |                                                                                                    | Hume I L                  | Lenote -             |
|                                                                | 60.1 Gb.uk                                 | ent Management Sea                                                                                               |                           |                      |
| Welcon                                                         | ie To John Doe / UM011738BU                | ent Management Sec                                                                                               | tion                      |                      |
|                                                                | ne Comments                                |                                                                                                    |                           |                      |
| 0                                                              |                                            | 1.1                                                                                                    |                           |                      |
|                                                                |                                            | Page 1 cf                                                                                                    |                           |                      |
| Δ. Pers                                                        | and laternation                            | 8. Acatem                                                                                                    | ic laforacelles           |                      |
| đ                                                              | P Recent Information                       | 6                                                                                                    | Curtoidum Proposal        |                      |
| 1                                                              | Careedan                                   |                                                                                                    | Colordar Of Assignment    |                      |
| 1                                                              | Insecut                                    | 5                                                                                                    | Phase LAssistment         |                      |
| 7                                                              | Q Emil                                     | 1                                                                                                    | Etans I. Assignment       |                      |
| 0                                                              | AU Orden Litrary                           |                                                                                                    | Phase II Assignment       |                      |
| 7                                                              | Baganet ID Card                            | -                                                                                                    | Etune IV. An aigment      |                      |
| 5                                                              | A Hwo Deck                                 |                                                                                                    |                           |                      |
| e)                                                             |                                            |                                                                                                    |                           | 🤹 🔮 İsland           |

### **TABLE 29**

In this page, you will be able to send the corresponding assignments for this phase of your studies following the steps in <u>page #19</u>:

### 1.- Thesis Proposal

2.- Doctorate's Thesis, Master's Thesis or Bachelor's Thesis.

### B.2.4. DOCUMENTS REQUIRED IN 4TH PHASE

| Atlantic international University bach | eior, mester, i | lactoral degree programs by distant                                  | ce learn - Microsell Inter | net Explorer p            | a) 2 <mark>8</mark>   |
|----------------------------------------|-----------------|----------------------------------------------------------------------|----------------------------|---------------------------|-----------------------|
| Cie Die Sien Länkliche Dies Date       |                 |                                                                      |                            |                           | e                     |
| 0 0 · 🗟 🗟 🖉 🔎                          |                 |                                                                      | 12 4 3                     |                           |                       |
| Coccele                                |                 | -<br>Bhousidae 🖑 Chest - 🔍 Acct                                      |                            | 1212 C                    | 9 21 co 1040 " WR - " |
|                                        |                 | Shale - Churchar Dareners -                                          |                            |                           | 40 · multi ·          |
| Mentian Webster-                       |                 | Orden Dickerson Di Hild" Dalen Therana                               |                            | Comment (Stranger)        |                       |
| B + D + et alancation -                |                 | 90 - 20 - 20 - <del>20</del> - 21 - 20 - 20 - 20 - 20 - 20 - 20 - 20 |                            |                           | - H                   |
|                                        |                 |                                                                      |                            | Bonne I L                 | *                     |
|                                        |                 |                                                                      | ent Manogement Se          | ction                     |                       |
|                                        |                 | To John Doe (UND1173BBU                                              |                            |                           |                       |
|                                        |                 | Same and a                                                           |                            |                           |                       |
|                                        | <u> </u>        |                                                                      | Page 5 of                  |                           |                       |
|                                        | A Persona       | l lalarmetine                                                        | D. Academ                  | is Information            |                       |
|                                        | đ               | Particular Information                                               | 6                          | Currentum Presistal       | -                     |
|                                        | 2               | Calantas                                                             | -                          | Calendar, Of Assistements |                       |
|                                        | 1               | Transford                                                            |                            | PhaselAcageost            |                       |
|                                        | 1               | Brief                                                                |                            | Phone & Acceleration      |                       |
|                                        | 2               | ALLOWINGLINNY                                                        |                            | Phase 8 Alexander         |                       |
|                                        | 1               | Recent D.Cod                                                         | 1                          | Etsue M.Assignment        |                       |
|                                        | 175             | Here Date                                                            | -                          |                           |                       |

### TABLE 30

This phase is for submitting the documents needed for graduation. In order to send these documents name them GRADUATION and send them under that name as well, and follow the steps on page #19:

### **B.3. PHASE1 DOCUMENTS**

When clicking *Phase 1 Documents*, you will see UPLOAD ASSIGNMENT/DOCUMENTS. In this Link, you will be able to upload and to send your assignment(s) of  $1^a$ . Phase only. The **LISTING OF 1ST PHASE ASSIGNMENTS** is presented/displayed in the page # 21.

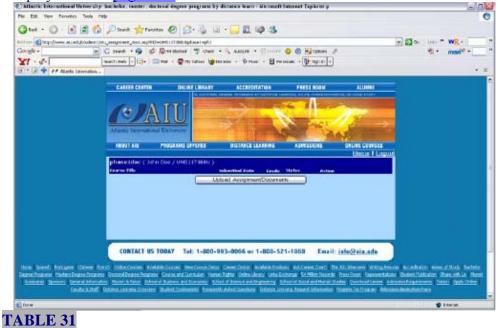

Here, follow the steps of the *Calendar of assignment*, but the difference is that it is not for programming the assignment, but to actually sending it at that moment.

## **B.4. PHASE 2 DOCUMENTS**

We remind you that each phase will be opened by your advisor and you must finish the 1st phase before continuing to the 2nd phase and so on. When clicking, *UPLOAD* ASSIGNMENT?DOCUMENTS will appear as it was explained earlier under Calendar of Assignments. In this link, you will be able to upload and send your assignment(s) at the moment, but only those for phase 2. **LISTING OF 2ND PHASE ASSIGNMENTS** is presented/displayed in the page # 21.

Here, also follow the steps of the *Calendar of assignment*, but the difference is that it is not for programming the assignment, but to actually sending it at that moment.

## B.5. PROCEDURE TO SUBMIT PHASE II COURSES How to upload assignments to the Curriculum Design in the 2nd phase of studies

<u>We remind you that during this phase you must complete the assignments from the</u> <u>curriculum design approved by the advisor in the assignment named Curriculum Design.</u>

You must enter again by clicking PHASE 2 ASSIGNMENT.

| C Atlantic International University: bachelar, most | er, dictoral degree programs by distan     | ce bears - afferteaft letter | ner Explorer p           | Gla                                      |
|-----------------------------------------------------|--------------------------------------------|------------------------------|--------------------------|------------------------------------------|
| the tall drew formers look tells                    |                                            | 100                          |                          | e                                        |
|                                                     |                                            | ux • @407 😜 🖨                |                          | w ⊇ o → * ₩2 *<br>© * msn <sup>a</sup> * |
|                                                     | MW Drilline Dictionary 🔘 MW Online Theorem |                              |                          | • 1                                      |
|                                                     | w Comments                                 | Page 2 of                    |                          |                                          |
| A. Per                                              | enal Bilemation                            | B. Academ                    | ic Information           |                                          |
| đ                                                   | Personal Information                       | 6                            | Canicators.Prozentl      |                                          |
| <b>2</b>                                            | Calendar                                   |                              | Calentar Of Astrophysics |                                          |
| <b>2</b>                                            | 1 Ianuat                                   | -                            | Blave.LAcolgomet         |                                          |
| <u>ए</u>                                            | Q taul                                     |                              | Elase Locament           |                                          |
| <b>2</b>                                            | AU DrAss Likens                            |                              | Elase & Ausground        |                                          |
| 2                                                   | Banacat ID Sawl                            | -                            | Ehase M Assignment       |                                          |
| <b>2</b>                                            | t Heftitisk                                | C. Doctore                   | nt Maxagement            |                                          |
| 17                                                  | Liston                                     | <b>e</b>                     | Phase I Documenta        |                                          |
|                                                     | se colta                                   |                              |                          | A Chinad                                 |

**TABLE 32** 

After clicking SUBMIT NEW ASSIGNMENT, you will be able to see the assignments that were programmed into the Curriculum Proposal and you will see the Status of Waiting.

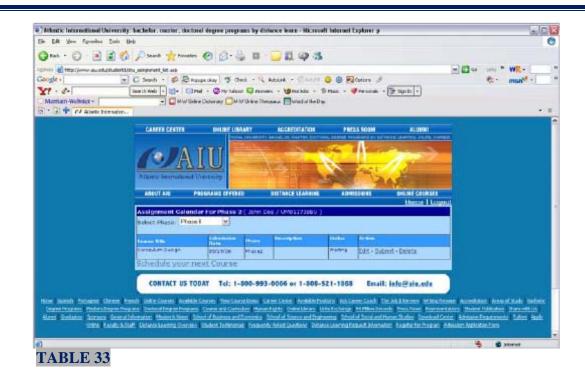

Once you have clicked *Submit*, you will enter into the *Assignment submission form* and you will be able to send up to 5 documents for your assignment plus a brief *Comment*. Then, click *Submit*.

| Atlantic International Un                   | iversity: bacheler, master, dectoral degree programs by distance learn - Microsoft Internet Explorer p                |                         |
|---------------------------------------------|----------------------------------------------------------------------------------------------------|-------------------------|
| Die Dall Ven fignorites 1                   | (mis (gap                                                                                                    | 0                       |
| G 84 . 0 . 1                                | 👔 🐔 🔎 Seven 👷 Favortes 😨 🚊 - 🥁 🔯 - 🔂 🚳 🤹                                                                              |                         |
|                                             | udertijdu, anterneri, administr, ap200-255.65phaeDor-phan2doc5caljd=20257                                             | M 🔂 60 Unis * WR *      |
| Google -                                    | 💌 🖸 Search 🔹 🌮 Repupe due: 🍏 Check • 🔍 Autouris • 🗇 Autorit 🙂 🕲 🕲 📢 Options 🍠                                         | €: msn <sup>w</sup> - > |
| ¥1.0.                                       | -Please selectore -                                                                                                   |                         |
| Merriam-Webster +                           | Communication and Investigation (Comprehensive Resume)<br>Organization Theory Portfolio) Dep                          |                         |
| a · 🔄 🕈 🛷 Atlantic Inter                    | netionExperiential Learning (Autobio graphy)                                                                          | • ×                     |
|                                             | Academic Evaluation (Guestormane)<br>Professional Evaluation (Self Evaluation Matrix)                                 |                         |
| CAREER CENTER                               | Fundament of Katowledge Integration Charl) ALUMNI                                                                     |                         |
|                                             | Development of Greduete Bludy (Greventae of en Academic Degred)<br>Fundamental Principles I (Philosophy of Education) |                         |
| A T                                         | Development of College Education I (Bibliography)<br>Seminar Cutural Development (Practical Experience)               |                         |
|                                             | Sening Administrative Development (Book Summary)                                                                      |                         |
| Attantic International Uni                  | Saminar Internet or al Development (Publications)                                                                     |                         |
| ALL AND AND AND AND AND AND AND AND AND AND | Thesis Proposal                                                                                                    |                         |
| ABOUT AND PROT                              | Eaxes The Web of Life" It COURSES<br>Essay "Hidden Connactions"                                                       |                         |
|                                             | Vorteine Control Control Control                                                                                      |                         |
| Assigi                                      | MMBI «Addnew»                                                                                                    |                         |
| Select course :                             | Makuting 💌                                                                                                    |                         |
| 2001                                        | new course                                                                                                    |                         |
| Filot                                       | Browse                                                                                                    |                         |
| File2 :                                     |                                                                                                    |                         |
| File3 :                                     | Browse                                                                                                    |                         |
| File# :                                     |                                                                                                    |                         |
| files /                                     | Втомая                                                                                                    |                         |
|                                             |                                                                                                    |                         |
| Comments :                                  |                                                                                                    |                         |
|                                             | [Submit]                                                                                                    |                         |
|                                             | (BOOM)                                                                                                    |                         |
| Done                                        |                                                                                                    | Contract Contract       |
| TABLE 34                                    |                                                                                                    | UTARTAL                 |
| TADLE 34                                    |                                                                                                    |                         |

To be sure that your submission was received by your advisor, you will see the following page.

|                                         | helor, master, doctoral                                                                                                    | degree programs by dista                                                                                        | nce learn - Microsoft Ini                  | ernet Explorer p                                                                                                |                                                                                                    | 6                                            |
|-----------------------------------------|----------------------------------------------------------------------------------------------------|----------------------------------------------------------------------------------------------------|--------------------------------------------|----------------------------------------------------------------------------------------------------|----------------------------------------------------------------------------------------------------|----------------------------------------------|
| Edit View Pevorites Tools Help          |                                                                                                    |                                                                                                    |                                            |                                                                                                    |                                                                                                    |                                              |
| sut. • 🔘 - 💽 😰 🐔 🔎                      | Search 👷 Pavortes 🍕                                                                                                    | ) @· 🎍 🖬 · 🛛                                                                                                    | 12 93                                      |                                                                                                    |                                                                                                    |                                              |
| - Nitpo (/www.siu.edu/students/student_ |                                                                                                    |                                                                                                    |                                            |                                                                                                    |                                                                                                    | w 🛐 co Lato * WR.+                           |
| gle - 🖌 🖌 🖌 🖌                           | earch 🔹 🥩 🛃 Popupe                                                                                                    | shary 🍯 Check • 🔧 Au                                                                                            | alna 🔹 🗄 hanfi 🥥 (                         | 🕽 🛃 Options 🍃                                                                                                   |                                                                                                    | 🤹 • msn <sup>M</sup> •                       |
| - 2- Search                             | Web Mai -                                                                                                    | ONy Yahosi 🖾 Araveers                                                                                           | - 🧐 HutJobs - 🗊 Muss                       | - 🔫 Personali - 🚺 3                                                                                             | gn In 👻                                                                                                    |                                              |
| ierriam-Webster •                       | MAW Online De                                                                                                    | tionary 🛄 MW Online Thesau                                                                                      | rus 🔛 Word of the Day                      |                                                                                                    |                                                                                                    |                                              |
| Atlantic Internation                    |                                                                                                    | 100000                                                                                                    | ALC: N                                     |                                                                                                    |                                                                                                    |                                              |
|                                         | GAREER CENTER                                                                                                    | ONLINE LIBRARY                                                                                                  | ACCREDITATION                              | PRESS ROOM                                                                                                    | ALUMINI                                                                                                    |                                              |
|                                         | And the second states of the second states of the s | Contraction of the second second second second second second second second second second second second second s | TUTE COMERCIDENCE OF H                     | and the second second second second                                                                             |                                                                                                    |                                              |
|                                         |                                                                                                    | TTT                                                                                                    |                                            | 6 1 20                                                                                                    | No. of Concession, Name                                                                                                    |                                              |
|                                         | A                                                                                                    |                                                                                                    | and the second second                      | Concerne and                                                                                                    | 15                                                                                                    |                                              |
|                                         | 200                                                                                                    |                                                                                                    |                                            | and a start                                                                                                    | 1                                                                                                    |                                              |
|                                         | Atlattic International                                                                                                    | University                                                                                                    |                                            | and the second                                                                                                  | 1                                                                                                    |                                              |
|                                         | ABOUTANU P                                                                                                    | ROGRAMS OFFERED                                                                                                 | DISTANCE LEARNING                          | ADMISSIONS                                                                                                    | ONLINE COURSES                                                                                                    |                                              |
|                                         |                                                                                                    | Warner and the second second                                                                                    |                                            | THE REPORT OF THE REPORT OF THE REPORT OF THE REPORT OF THE REPORT OF THE REPORT OF THE REPORT OF THE REPORT OF | Home   Logout                                                                                                    |                                              |
|                                         |                                                                                                    |                                                                                                    | enter : Comments From                      |                                                                                                    |                                                                                                    |                                              |
|                                         | Francis                                                                                                    | Sutian                                                                                                    |                                            |                                                                                                    | Date & Time                                                                                                    |                                              |
|                                         | Ω                                                                                                    |                                                                                                    | Fage 1 of                                  |                                                                                                    |                                                                                                    |                                              |
|                                         |                                                                                                    |                                                                                                    | reyer or                                   |                                                                                                    |                                                                                                    |                                              |
|                                         |                                                                                                    |                                                                                                    |                                            |                                                                                                    |                                                                                                    |                                              |
|                                         |                                                                                                    |                                                                                                    |                                            |                                                                                                    |                                                                                                    |                                              |
|                                         |                                                                                                    |                                                                                                    |                                            |                                                                                                    |                                                                                                    |                                              |
|                                         |                                                                                                    |                                                                                                    |                                            |                                                                                                    |                                                                                                    |                                              |
|                                         | -                                                                                                    |                                                                                                    |                                            |                                                                                                    |                                                                                                    |                                              |
|                                         | CONTACT US TO                                                                                                    | DAY Tel: 1-800-99                                                                                               | 3-0066 or 1-808-5                          | 21-1868 Email:                                                                                                  | info@alu.edu                                                                                                    |                                              |
|                                         |                                                                                                    |                                                                                                    |                                            |                                                                                                    |                                                                                                    |                                              |
|                                         | Online Courses   Available Co                                                                                                    | uses View Course Demo Con                                                                                       |                                            |                                                                                                    |                                                                                                    | Acceptation Areas of Study - Eachelor Degree |
| ne aparen Fortugese Chinese French      |                                                                                                    | Contraction of the second state of the                                                                          | the statement of the local division of the | and the second second second                                                                                    | a president statement of the second statement of the second statement of the s | Addeator Share with Dr. Akarri Graduates     |

In case of sending an assignment that was not programmed in your *Curriculum Proposal* you will have to once again enter B. Academic Information and under Phase II Assignment (in the case of the assignment being part of the curriculum design) or the phase that corresponds to this assignment. Click SUBMIT NEW ASSIGNMENT, then click SUBMIT under the ACTION column and do the following steps:

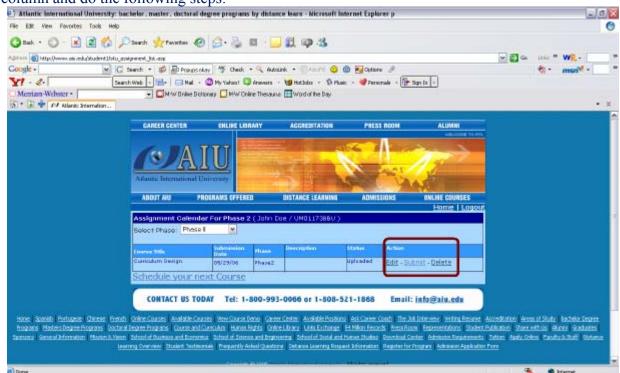

### TABLE 36

Click on Select Course- Please Select One and ADD NEW. Automatically a box will open that says Please Enter new course title and you will have to press OK. You will be able to

send up to 5 documents for your assignment plus a brief Comment. Finally, click Submit and your new assignment has been sent to your advisor.

| Atlantic Informational University. Ion.       | Bolas, another, ductored degree programs by distance bears - Wi                                                                                                    | count tolerant Explorer p | القالم     | X                             |
|-----------------------------------------------|----------------------------------------------------------------------------------------------------|---------------------------|------------|-------------------------------|
| In 5th per Fyrodes 3th 196                    |                                                                                                    |                           | (          | 9                             |
| G 🖧 🖻 🕢 🖓 🖉                                   | land 🚖 ferates 🙆 🔄 - 😓 🔝 - 🗔 🛍 🍩                                                                                                    | 3                         |            |                               |
| (11-1) () http://www.eu.edu/studenti.intu_see | grneri, schleror.arp/CID-200.80phaseDec-phase20ctics_d-20257                                                                                                    |                           | W2         | -                             |
| Salgle - M C - S                              | leads + 🥩 🖓 housidar 🖤 Chid. + 🔍 Adalas + 🗇 🗤                                                                                                    | -'' 😑 📵 🙀 lphone 🖉        | · vesuit · |                               |
|                                               | ame E-Lealanton (Duestonnesse)<br>social (E-Leaveloid) (Stref (Endestation sciency)<br>samma (E-Loveloid) (Stref (Endestation sciency)<br>samma (E-Loveloide) (E-Hols Science)<br>samma (E-Loveloide) (E-Hols Science)<br>eno Calued (Development (E-Lovelow)<br>eno Calued (Development (E-Lovelow)<br>eno Administration (E-Davalagement (E-Lovelow)<br>science)<br>eno Administration (E-Davalagement (E-Lovelow)<br>science)<br>science<br>(E-Davalagement (E-Lovelow)<br>y Histora E-Lovelow)<br>erica |                           |            |                               |
|                                               | ofum Design                                                                                                    |                           |            |                               |
| Fári :                                        | (Depage)                                                                                                    |                           |            |                               |
| 78-2                                          | Damot                                                                                                    |                           |            |                               |
| 74:2<br>Flet<br>Flet                          | L. Decreation                                                                                                    |                           |            |                               |
| F804.1                                        | Didwist.c.                                                                                                    |                           |            | Microsoft Internet Explorer   |
| 7 ALS                                         | Extension                                                                                                    |                           |            | marchine captor a             |
| Conserver to 1                                |                                                                                                    |                           |            | Please Encer new course title |
|                                               | Sabrat                                                                                                    |                           |            |                               |
| *                                             | Technology                                                                                                    |                           |            | - OK                          |
| Dem                                           |                                                                                                    |                           | S Steat    |                               |

**TABLE 37** 

# B.6. PHASE 3 DOCUMENTS File Edit View Favorites Tools Help 🕝 Back 🔹 🌍 🔹 📓 😭 🔎 Search 🤺 Pavorites 🛷 🔗 - چ 💿 🕞 🏭 🚳 🦓

| Google                                                                                                    |                                       | eck 🔹 🔌 AutoLink 👻 🗐 AutoFil 😳 🕲 🛃 Options 🥒    | 🔁 * 🛛 msn. 🕅 |
|----------------------------------------------------------------------------------------------------|---------------------------------------|-------------------------------------------------|--------------|
| Y! - &-                                                                                                    | Search Web 🔽 🧺 🖛 🖂 Mail 👻 🥨 My Yahoo! | 🧐 HotJobs 👻 🚯 Music 👻 🛛 Personals 👻 🚺 Sign In 👻 |              |
| Additional Additional Additi |                                       |                                                 |              |
|                                                                                                    | A. Personal Information               | B. Academic Information                         |              |
|                                                                                                    | Personal Information                  | Curriculum Proposal                             |              |
|                                                                                                    | Calendar                              | Calendar Of Assignment                          |              |
|                                                                                                    | Transcript                            | Phase I Assignment                              |              |
|                                                                                                    | Email                                 | Phase II Assignment                             |              |
|                                                                                                    | AlU Online Library                    | Phase III Assignment                            |              |
|                                                                                                    | Request ID Card                       | C. Document Management                          |              |
|                                                                                                    | Help Desk                             | Phase I Documents                               |              |
|                                                                                                    |                                       | Phase II Documents                              |              |
|                                                                                                    | D. Communications &<br>Assignments    | Phase III Documents                             |              |
|                                                                                                    |                                       | E. Payment Plan                                 |              |
|                                                                                                    | Department                            | Current Payment Plan                            |              |
|                                                                                                    | Comments from the Advis               | sor                                             |              |

### TA

Here, follow the steps of the *Calendar of assignment*, but the difference is that it is not for programming the assignment, but to actually send it at that moment and corresponds to phase 3 submittals.

An essential part of the third phase is developing your Final Thesis.

# **B.7. PHASE4DOCUMENTS**

The steps previously explained will also be made in the 4<sup>th</sup> Phase of studies (Documents of graduation).

| Elle Edit View Favorites Tools Help                 |                                  | i' accurat achier hisbann of ann | ince learn - Microsoft I                                                                                        | nternet Explorer p      | X                          |
|-----------------------------------------------------|----------------------------------|----------------------------------|----------------------------------------------------------------------------------------------------|-------------------------|----------------------------|
|                                                     |                                  |                                  |                                                                                                    |                         | 0                          |
| Q == · Q • 🗟 🔹 🖓 🔎 =                                | wh 対                             | Favortes 🙆 🝰 🍕 🕄 •               | J 🗱 🚳 🤹                                                                                                    |                         |                            |
| Address all http://www.aku.edu/student1/student_cor | and desired in the second second |                                  |                                                                                                    |                         | W 🛃 Go Links " WR - 🛛 "    |
|                                                     | -                                | So Bis So blocked 5 Check . 4    | the second second second second second second second second second second second second second second second se |                         | 🖏 • msn <sup>M</sup> • 📃 * |
| Y! - C- Search W                                    | wb - 3.                          | Mail - 💿 My Yahaol 🧐 HotJobs     | - D Husic - 🛛 Fersor                                                                                            | nals - 🕕 Sign In  -     | • ×                        |
|                                                     | lcome T                          | o John Doe / UM01173BBU          |                                                                                                    |                         |                            |
|                                                     | New 0                            | comments                         |                                                                                                    |                         |                            |
|                                                     | Fram                             | Subject                          |                                                                                                    | Date & Time             |                            |
|                                                     | 0                                |                                  | Page 1 of                                                                                                    |                         |                            |
|                                                     | . Personal                       | Information                      | B. Academ                                                                                                    | ic Information          |                            |
|                                                     | đ                                | Personal Information             | 6                                                                                                    | Curriculum Proposal     |                            |
|                                                     | 5                                | Calendar                         |                                                                                                    | Calendar Of Assignment  |                            |
|                                                     | 0                                | Instant                          |                                                                                                    | Etwase I Assignment     |                            |
|                                                     | 1                                | Email                            |                                                                                                    | Phase II Assignment     |                            |
|                                                     | 1                                | AU Online Library                |                                                                                                    | Ethase. III. Assignment |                            |
|                                                     | 1                                | Bequest ID. Card                 |                                                                                                    | Ehasa M Assignment      |                            |
|                                                     | 1                                | Help Deak                        | C. Docume                                                                                                    | nt Management           |                            |
|                                                     | 1                                | LogOut                           | 1                                                                                                    | Phase I.Documents       |                            |
| c) Done                                             |                                  | tost at                          | 5                                                                                                    | Phase II Documente      | S Internet                 |

TABLE 39

# C. DOCUMENT MANAGEMENT

In this Link, you will be able to find resources for your support like examples and detailed formats of each one of the assignment of 1st, 2nd, 3rd and 4th Phases and the detailed explanation of which you must provide in each phase.

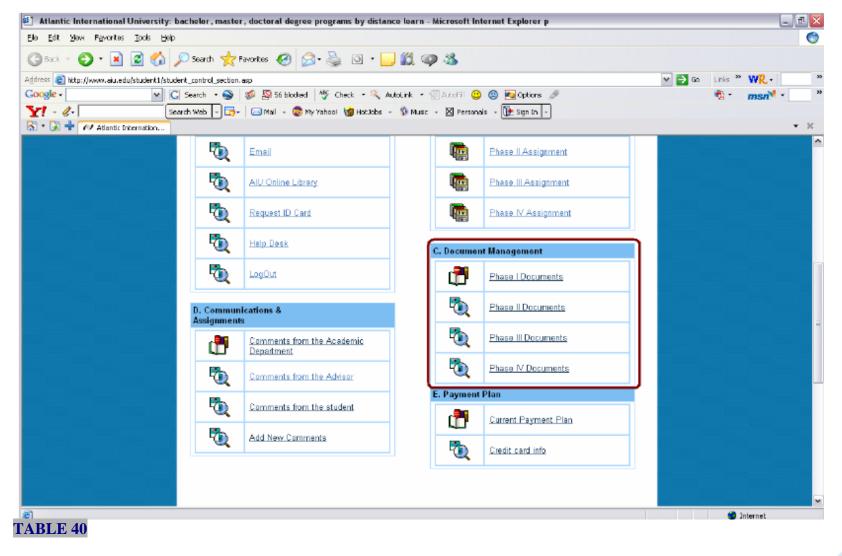

### Under *document management* you will see C.1. PHASE 1 DOCUMENTS

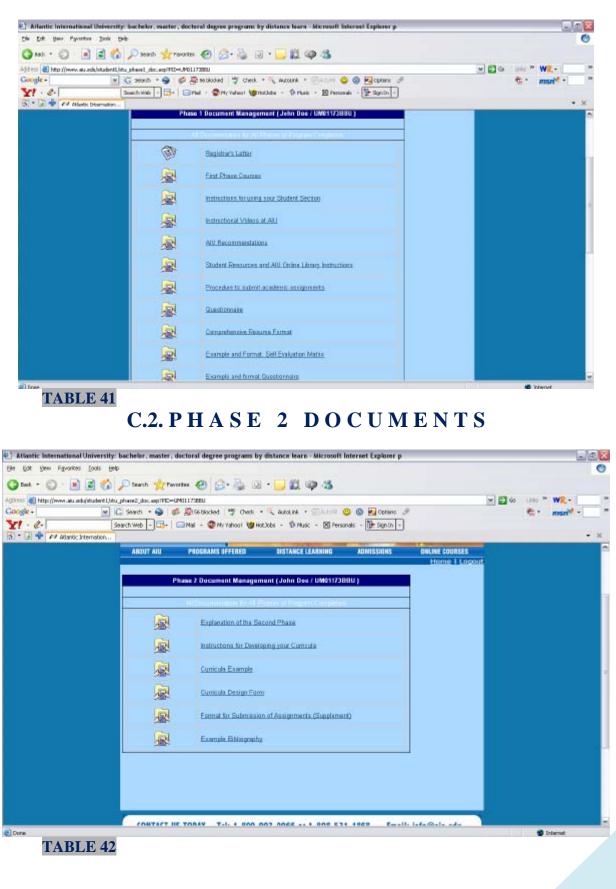

3(

# C.3. PHASE 3 DOCUMENTS

| itlantic francesticosi University   |                                                                                                    | al degree program by d                                                                                          | fatures were atknowl     | laterest Explorer p                                                                                                    |                                                                                                    | 5                            |
|-------------------------------------|----------------------------------------------------------------------------------------------------|----------------------------------------------------------------------------------------------------|--------------------------|----------------------------------------------------------------------------------------------------|----------------------------------------------------------------------------------------------------|------------------------------|
| Bill yes fooths take to             |                                                                                                    |                                                                                                    |                          |                                                                                                    |                                                                                                    |                              |
| 🗠 • 🛈 - 💽 📓 🖏                       | Disardt Trivetter                                                                                                    | @ B- 2 3                                                                                                    | · 🔜 🗓 🥥 🖏                |                                                                                                    |                                                                                                    |                              |
| 11 Min Veren des ein hat stier 12/4 |                                                                                                    |                                                                                                    |                          |                                                                                                    |                                                                                                    | 🕑 🔟 斗 🗤 🖉 💘 🗧 🔄              |
|                                     | 🖸 Search 🔹 🤪 🗐                                                                                                    | a hard second second second second second second second second second second second second second second second |                          | and the second second se                                                                                                    |                                                                                                    | * man <sup>*</sup> -         |
|                                     | Search Velo No                                                                                                    | 4 - Offe Yahani WHol3                                                                                           | ales - PMAR - Ellipse    | savals - 📴 Sigi Ja -                                                                                                    |                                                                                                    |                              |
| · F + // Adaste Freemanner,         |                                                                                                    |                                                                                                    |                          | the discussion of the disc                                                                                                    |                                                                                                    |                              |
|                                     | CAREER CENTER                                                                                                    | BURE LODARY                                                                                                    | ACCERDITATION            | PRISS ROOM                                                                                                    | ALEISE                                                                                                    |                              |
|                                     |                                                                                                    | and a second second                                                                                             |                          |                                                                                                    | Contraction of the local division of the local division of the loc |                              |
|                                     |                                                                                                    |                                                                                                    | COLUMN TWO IS NOT        | 6 F 1877                                                                                                    | ALC: NO                                                                                                    |                              |
|                                     |                                                                                                    |                                                                                                    | Section 1                |                                                                                                    | 1 11                                                                                                    |                              |
|                                     | Attance International V                                                                                                    | amena m                                                                                                    | ALC: NAMES OF            | A STATE OF THE STATE OF THE STA | Management                                                                                                    |                              |
|                                     | and a state of the second                                                                                                    |                                                                                                    |                          | and the second second                                                                                                    | All states                                                                                                    |                              |
|                                     | ABOUTINE M                                                                                                    | ILIGAANS OFFERED                                                                                                | LISTANCE LEARNING        | Admissions                                                                                                    | DINLINE COURSES                                                                                                    |                              |
|                                     | And a state of the state of the | Contraction of the Contract                                                                                     | Sector and the sector of | substantial and a second                                                                                                    | Home I Logo                                                                                                    | 4                            |
|                                     |                                                                                                    | Phone 3 De cuerte                                                                                               |                          |                                                                                                    |                                                                                                    |                              |
|                                     |                                                                                                    | Phillip 3 Decemb                                                                                                | er er en stade en er er  |                                                                                                    |                                                                                                    |                              |
|                                     |                                                                                                    |                                                                                                    |                          |                                                                                                    |                                                                                                    |                              |
|                                     | 1/20172                                                                                                    | Coltan College                                                                                                  | CONTRACTOR DE CONTRA     |                                                                                                    |                                                                                                    |                              |
|                                     | <b>A</b>                                                                                                    | Third Phone Eveloperator                                                                                        | 0                        |                                                                                                    |                                                                                                    |                              |
|                                     | 240-                                                                                                    |                                                                                                    | 8.                       |                                                                                                    |                                                                                                    |                              |
|                                     |                                                                                                    |                                                                                                    |                          |                                                                                                    |                                                                                                    |                              |
|                                     |                                                                                                    |                                                                                                    |                          |                                                                                                    |                                                                                                    |                              |
|                                     |                                                                                                    |                                                                                                    |                          |                                                                                                    |                                                                                                    |                              |
|                                     |                                                                                                    |                                                                                                    |                          |                                                                                                    |                                                                                                    |                              |
|                                     |                                                                                                    |                                                                                                    |                          |                                                                                                    |                                                                                                    | 1. Contract (1997)           |
|                                     | -                                                                                                    |                                                                                                    |                          |                                                                                                    |                                                                                                    |                              |
|                                     | CONTACT US TO                                                                                                    | DAY Tel: 1-609-99                                                                                               | 3-0066 or 1-808-5        | 21-1868 Email:                                                                                                    | info@als.eds                                                                                                    | 12                           |
|                                     |                                                                                                    |                                                                                                    |                          |                                                                                                    |                                                                                                    |                              |
|                                     |                                                                                                    |                                                                                                    |                          |                                                                                                    |                                                                                                    | Exceptions From the Estate C |
|                                     |                                                                                                    |                                                                                                    |                          |                                                                                                    |                                                                                                    | elfutute Incestib Bare Gol   |
| CARS HERE CONTRACTOR                | THE PUBLICAN PROPERTY                                                                                                    | TOTAL PROPERTY                                                                                                  | Contention Science, and  | mineration interv                                                                                                    | tiant emitotrai                                                                                                    | CONTRACTOR CONTRACTOR        |
|                                     |                                                                                                    |                                                                                                    |                          |                                                                                                    |                                                                                                    | Stervet                      |

## C.4. PHASE 4 DOCUMENTS

All of these phases are opened by your advisor who confirms your academic progress. Click the corresponding link and you will see all the explanations along with examples to develop the assignment for the chosen phase in your language. You will find a file called Explanation and Instructions that will help you to understanding the development of these assignments. The files found in this electronic links are in Acrobat Adobe Reader, you will be able download this program free of charge in the following page: http://www.adobe.com/products/acrobat/readstep2.html

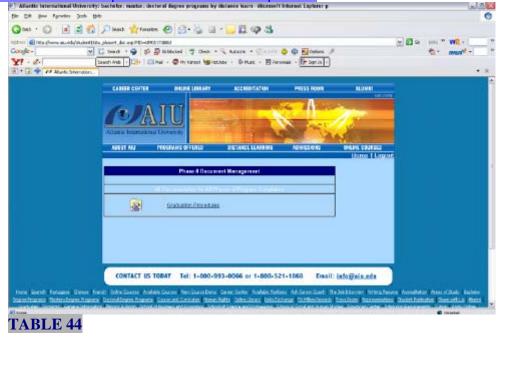

# D. COMMUNICATIONS AND ASSIGNMENTS

Through these links, you will be able to see the messages from your academic department and your academic advisor as well as see the messages that you have sent to such departments.

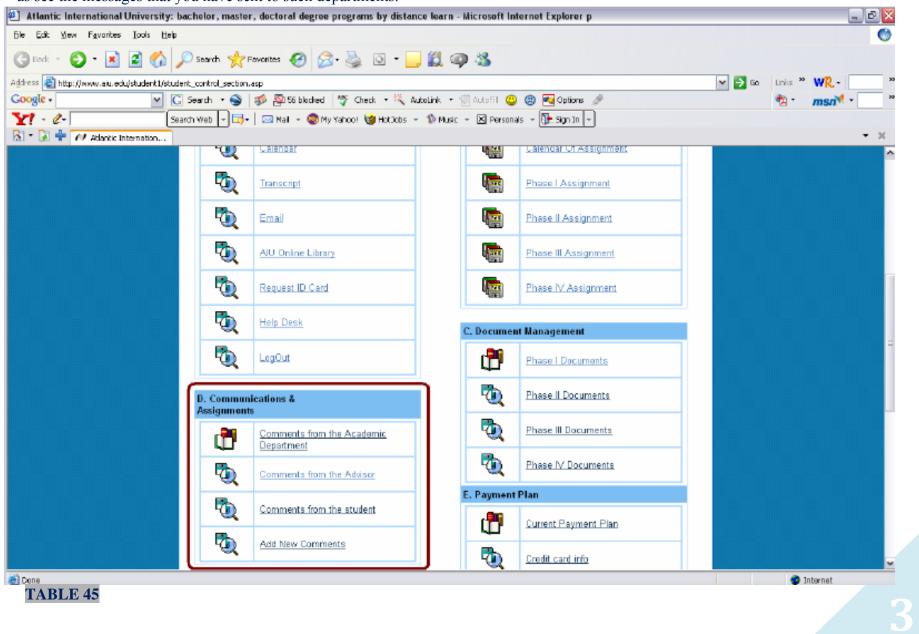

# D.1. COMMENTS FROM THE ACADEMIC DEPARTMENT

From this electronic link, you will have access to all communications with the corresponding departments of *AIU*.

| analise international contentials, the target suggest in the state                                              | by elistence lower - Microsoft Internet Depleter p                                                                                                    |                                                                                                    | 20        |
|----------------------------------------------------------------------------------------------------|----------------------------------------------------------------------------------------------------|----------------------------------------------------------------------------------------------------|-----------|
| n Edit your Foundare Tala gala                                                                                  |                                                                                                    |                                                                                                    |           |
| A DIAM DULL DIA W                                                                                               | an and the same set                                                                                                    |                                                                                                    |           |
| 🕽 tad - 🔘 📑 👔 🎲 🔎 Sandı 🙀 Faratta 🥝 🔂 - 🌭 🛛                                                                     | 91 • 💛 🖬 🖓 🚳                                                                                                    |                                                                                                    |           |
| 1111 111 1111 Herer also eds. Maint Darrange heidt aug beide of som                                             |                                                                                                    | w 🛅 Ga 👘 1999                                                                                                    | * W2 -    |
|                                                                                                    | C Adulat - Clamit C @ Pagostons J.                                                                                                    |                                                                                                    | - 201     |
|                                                                                                    |                                                                                                    |                                                                                                    | Allesti - |
|                                                                                                    | Hallade - 19 Marie - 19 Personale - 19 South -                                                                                                    |                                                                                                    |           |
| • 2 + W Abres Remain.                                                                                           |                                                                                                    |                                                                                                    | -         |
| ABOUT AND PROGRAMS ETFORUS                                                                                      | BISTARCE LEARNING ARMIERIENS                                                                                                    | ORDIRE COMPLE                                                                                                    |           |
| The second second second second second second second second second second second second second second second se |                                                                                                    | Harter I Longood                                                                                                    |           |
|                                                                                                    |                                                                                                    |                                                                                                    |           |
|                                                                                                    | Message Center : Commonts From<br>Hart / U0311761424                                                                                                    | Admin   Alberto                                                                                                    |           |
|                                                                                                    | Fight Sugar                                                                                                    | COLOR DE CARPACTION DE COLOR                                                                                                    |           |
|                                                                                                    | Dutet 12-mail                                                                                                    | PAGENE FETNIS VA                                                                                                    |           |
|                                                                                                    | Ruters Services Consecution on Deschool of Services                                                                                                    |                                                                                                    |           |
|                                                                                                    | Instra Sevent amount of Instruction                                                                                                    | NUMBER OF BRIDE AND ADDRESS AND ADDRESS AND ADDRESS ADDRESS AD                                                                                                    |           |
|                                                                                                    | Deter Terver Londonin in Destance, in a<br>Statet Terver Longe and in Destatement from                                                                                                    | STATE PACTOR FULLETE AN                                                                                                    |           |
|                                                                                                    | Laber Device Council of Street Street                                                                                                    |                                                                                                    |           |
|                                                                                                    | Solars for the Constant of Street and State                                                                                                    | 2 1 1 2 1 2 1 2 1 2 1 2 1 2 1 2 1 2 1 2                                                                                                    |           |
|                                                                                                    | Datert Seven                                                                                                    | 8 40/2006 1 D 41:05 AM                                                                                                    |           |
|                                                                                                    | Ballet Series                                                                                                    | P REPORT IN A 1992 AM                                                                                                    |           |
|                                                                                                    | Bester Street Groene in allow treet, "an                                                                                                    | THE R PROPERTY AND A REPORT OF A REPORT OF |           |
|                                                                                                    | Buders. The state Company and Data Street, Com-                                                                                                    | MELL PROCETENESE AN                                                                                                    |           |
|                                                                                                    | States for one limits a print had seen a feat                                                                                                    | CALL & ALCON 12 IN 18 AM                                                                                                    |           |
|                                                                                                    | Electric Services Conversation of December 2018                                                                                                    | CALL FREDRICS AND AND AND AND AND AND AND AND AND AND                                                                                                    |           |
|                                                                                                    | Stater to the Longrant of Section of Tax                                                                                                    | COLUMN TRACTOR COLUMN                                                                                                    |           |
|                                                                                                    | Ballet be star in the star better the                                                                                                    | The Party of the Party of the P |           |
|                                                                                                    | Burgers has seen in the state of the State of State                                                                                                    | ALC: UNDER TRADING VALUE VAL                                                                                                    |           |
|                                                                                                    | Inversion Constantia Constantia C | STALLER ACCOUNTS AND AND                                                                                                    |           |
|                                                                                                    | Maders, Derstam Ganers nichten bier, Barthieren Deit                                                                                                    | etnest water in such an                                                                                                    |           |
|                                                                                                    | States Orwes _ maintained fun ha featert [ ma                                                                                                    | STORE PARON IN STOR AN                                                                                                    |           |
|                                                                                                    | Market Strength Sector 2010 and 2010 and 2010                                                                                                    |                                                                                                    |           |
|                                                                                                    | adult about Fill further toth Agent                                                                                                    | 3 (GOOK 21210 AM                                                                                                    |           |
|                                                                                                    | Diefert, Derricen Victorenzens Gernert 10                                                                                                    | 2 (0.2006 3:09/00 /WH                                                                                                    |           |
|                                                                                                    | Ballet Service India Manual II                                                                                                    | 2 AUGUST 1 11111 AND                                                                                                    |           |
|                                                                                                    | 13.12.3.41                                                                                                    |                                                                                                    |           |
|                                                                                                    | Terrard                                                                                                    |                                                                                                    |           |

TABLE 46

# D.2. COMMENTS FROM THE ADVISOR

Here you will see comments sent to date from your advisor and by clicking the *SUBJECT*, you will enter the message once again.

| the state in the second second s | University: bachelor, mester,                                                                                                    | occupies and ca biolitame p                 | y distance burn - Microsoft i          | manual relations is                                                                                                    |                                                                                                    |         | فالعا      |    |
|----------------------------------------------------------------------------------------------------|----------------------------------------------------------------------------------------------------|---------------------------------------------|----------------------------------------|----------------------------------------------------------------------------------------------------|----------------------------------------------------------------------------------------------------|---------|------------|----|
| le Elk jien fyrotes                                                                                                    | Inch 1960                                                                                                    |                                             |                                        |                                                                                                    |                                                                                                    |         |            | C  |
| 3 tes + () - 1                                                                                                    | 📓 🐔 🔎 South 🐈 Fu                                                                                                    | an @ 3. 2 0                                 | · 🗌 🛍 🚳 🚳                              |                                                                                                    |                                                                                                    |         |            |    |
|                                                                                                    | initiation threesage how apply and                                                                                                    |                                             |                                        |                                                                                                    |                                                                                                    | . Da in |            | -  |
| and the second second second second                                                                                                    | 101 Ed 40 1100                                                                                                    |                                             | -                                      |                                                                                                    |                                                                                                    |         |            |    |
| ooge-                                                                                                    | and a second second sec |                                             | • 🔍 DARAM • 🗍 LINIT 🤇                  | and the second second se |                                                                                                    |         | msn**      | _  |
| (1 - 6-                                                                                                    |                                                                                                    | - Hel - Phy Tehoot 191                      | erJober - 🖗 Muerc - 🖻 Perso            | nation - The Standar - Man                                                                                                    | 12 million - 12 million - 12 mi |         |            |    |
| 🗄 🕈 🛊 🛷 Marin D                                                                                                    | farutos                                                                                                    | as sub-sub-sub-sub-sub-sub-sub-sub-sub-sub- |                                        |                                                                                                    | () - · · · · · · · · · · · · · · · · · ·                                                                                                    |         | -          | :# |
|                                                                                                    | and the second second                                                                                                    |                                             | A DESCRIPTION OF                       | All and the second                                                                                                    | AND DESCRIPTION OF                                                                                                    |         |            |    |
|                                                                                                    | ABOUT NU                                                                                                    | PROGRAMS OFFERED                            | DISTANCE LEARNING                      | ADMISSIONS                                                                                                    | ENLINE COURSES                                                                                                    |         |            |    |
|                                                                                                    |                                                                                                    |                                             |                                        |                                                                                                    | Home I Lope                                                                                                    | 4       |            |    |
|                                                                                                    |                                                                                                    |                                             | ts From Advisor [ Jess Licks           | enberg rubyss/si                                                                                                    |                                                                                                    |         |            |    |
|                                                                                                    | # Series                                                                                                    |                                             |                                        |                                                                                                    |                                                                                                    |         |            |    |
|                                                                                                    | PERSONAL PROPERTY AND INC.                                                                                                    | THERE A                                     |                                        |                                                                                                    | THACKNER STREET PR                                                                                                    |         |            |    |
|                                                                                                    | Fighter Value                                                                                                    | Mbra Clenter                                | ML FI                                  |                                                                                                    | 2/202006 2:55 ED PM                                                                                                    |         |            |    |
|                                                                                                    | Franklin Volkan                                                                                                    | CertoAm                                     |                                        |                                                                                                    | 3112000E9.28:00 AM                                                                                                    |         |            |    |
|                                                                                                    | FEW KAYS VALUE                                                                                                    | Second                                      |                                        |                                                                                                    | 21 00088-4 51 00 1M                                                                                                    |         |            |    |
|                                                                                                    | Prevalen Velcan                                                                                                    | SEGAR                                       |                                        |                                                                                                    | 28.00051019-00 PM                                                                                                    |         |            |    |
|                                                                                                    | THE REV VALUE                                                                                                    | Cattolin                                    |                                        |                                                                                                    | COLORE HIGT OF DRIVE                                                                                                    |         |            |    |
|                                                                                                    | Death-Value                                                                                                    | Cabules                                     |                                        |                                                                                                    | 3/50/0512-41.00 PM                                                                                                    |         |            |    |
|                                                                                                    | Providen Value                                                                                                    | Phase 2                                     |                                        |                                                                                                    | 17 000010-000756                                                                                                    |         |            |    |
|                                                                                                    | Franker Value.                                                                                                    | C100.7                                      |                                        |                                                                                                    | TREDBESIADOD AM                                                                                                    |         |            |    |
|                                                                                                    | the second second second second second second second second second second second second second second second se                                                                                                    | (fines.2)                                   |                                        |                                                                                                    | PLACES 9 12 00 PM                                                                                                    |         |            |    |
|                                                                                                    | Freihler Veller                                                                                                    | Change 2                                    |                                        |                                                                                                    | FLIGCOCT S 00 00 PM                                                                                                    |         |            |    |
|                                                                                                    | Franklin Value                                                                                                    | Circl.2                                     |                                        |                                                                                                    | TURZOE E EZ DE AM                                                                                                    |         |            |    |
|                                                                                                    | Frankles Value                                                                                                    | Press 2<br>Press 2                          |                                        |                                                                                                    | 15,000E 10:17,00 AM                                                                                                    |         |            |    |
|                                                                                                    | Fearthe Value                                                                                                    | these 2                                     |                                        |                                                                                                    | 1/1.000612/30/00 FM                                                                                                    |         |            |    |
|                                                                                                    | Forster Vella                                                                                                    |                                             | in mate assessment                     |                                                                                                    | 9080005 8:30:00 PM                                                                                                    |         |            |    |
|                                                                                                    | Prevalent Voltage                                                                                                    | some all line                               |                                        |                                                                                                    | NOTICINI & R. M. PM                                                                                                    |         |            |    |
|                                                                                                    |                                                                                                    |                                             | and the Dandarson of the Danker of the | and the second                                                                                                    |                                                                                                    |         |            |    |
|                                                                                                    | PERMIT VALUE                                                                                                    | Cristines .                                 |                                        | andresi ja                                                                                                    | DUBLICA HE READ PH                                                                                                    |         |            |    |
|                                                                                                    | Frankin Velovi                                                                                                    | Scientification of                          |                                        |                                                                                                    | 21 00005-0.50-50 PM                                                                                                    |         |            |    |
|                                                                                                    | Previden Valles                                                                                                    | Accession 10                                | an Ann                                 | 1                                                                                                    | DI SCHAR & COLOS INA                                                                                                    |         |            |    |
|                                                                                                    | (11)                                                                                                    |                                             |                                        |                                                                                                    |                                                                                                    |         |            |    |
|                                                                                                    |                                                                                                    |                                             | Ann. 1 (1)                             |                                                                                                    |                                                                                                    |         |            |    |
|                                                                                                    | -                                                                                                    |                                             |                                        |                                                                                                    |                                                                                                    |         |            |    |
| Town.                                                                                                    |                                                                                                    |                                             |                                        |                                                                                                    |                                                                                                    |         | C Internet |    |
| TABLE 4                                                                                                    | -                                                                                                    |                                             |                                        |                                                                                                    |                                                                                                    |         |            |    |

33

You will be able to see the chosen message by clicking the *Subject* and will be able to add an attachment dealing with the topic of the message by clicking *Browse*, after this, click on *Post Message*. It is important to mention that you must *NOT* send assignments for evaluation via this method, unless approved by your advisor.

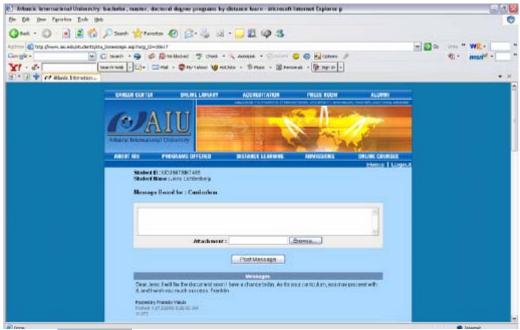

**TABLE 48** 

## D.3. COMMENTS FROM THE STUDENT

Under this section, you will be able to go into all comments that you as the student sent to your advisor and will see the responses. Just like before, you can follow the procedures given in Tables 47 and 48.

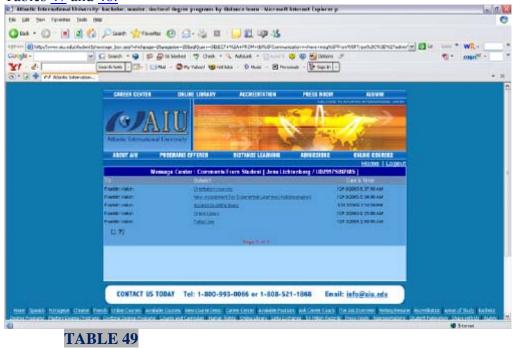

## **D.4.** A D D N E W C O M M E N T S

In this section, you will have the opportunity of sending a new message to your advisor. We remind you once more that this is *NOT* the medium for sending assignments to be evaluated, unless approved by your advisor; however, you *CAN* send comments on the articles that the Academic Department of *AIU* has sent to you.

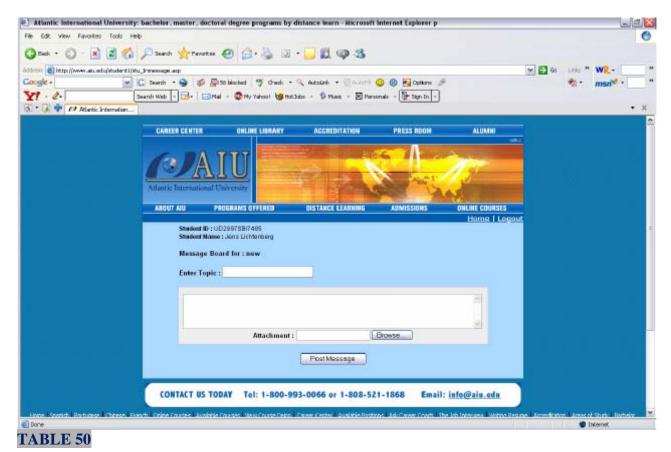

## E. PAYMENT PLAN E.1. CURRENTPAYMENT PLAN

In this web page, you will be able to see the payments made that have been credited to you in a monthly basis allowing you to complete your academic degree. It will explain in detail your method of payment and the date the payment was made. You will see a link named *View Invoice*; entering this section will provide with detailed information on monthly payments and previous months.

| ie Edit View Favorites Ipols        | Teb                                                    |             |                    |          |            |               |           |              |           |                |          |          |                    | (   |
|-------------------------------------|--------------------------------------------------------|-------------|--------------------|----------|------------|---------------|-----------|--------------|-----------|----------------|----------|----------|--------------------|-----|
| 3 Back + 🕥 - 💌 🛃 🐔                  | 🎽 🔎 Search   📩 Favo                                    | rites 🧔     | ) 🔊-               | 5        | J •        | ) 🛍 🚳 -       | 18        |              |           |                |          |          |                    |     |
| dress 🗿 https://www.aiu.edu/student | L/StdPaymentDetails.asp?type                           | =Nev@P]]    | EUMOL123           | 66U      |            |               |           |              |           |                | v 🗦 😡    | Links ** | WR-                |     |
| oogle -                             |                                                        |             |                    |          | • 3%. as   | utolink - 🗐 / | AutoFil ( | 9 @ <b>P</b> | intions A |                |          | ÷.       | msn <sup>1</sup> · |     |
| 1.4.                                |                                                        |             |                    |          |            | 🚯 Music 🕞     |           |              |           |                |          | 20       | man                |     |
|                                     |                                                        | - 11ai      | w ry 1a            | noos 🕎   | HOCJOBS -  | • W Plusic •  | E Perso   | nas - 🕎 S    | գուղ-     |                |          |          |                    |     |
| 🛛 = 💽 💠 ៧ Atlantic Internation.     |                                                        |             |                    |          |            |               |           |              |           |                |          |          |                    | - 1 |
|                                     | ADDULT AND                                             | DBGC        |                    | CRED     |            | STANCE LEARN  |           | ADALLOO      | IONO      |                |          |          |                    |     |
|                                     | ABOUT AIU                                              | PRUG        | RAMS OFF           | EREU     | u          | STANGE LEARN  | ING       | ADMISS       | IUNS      | ONLINE COURSES |          |          |                    |     |
|                                     |                                                        |             |                    |          | _          |               |           |              |           | Home   Logou   | <u> </u> |          |                    |     |
|                                     |                                                        | F           | <sup>2</sup> aymei | nt Pla   | n For (    | John Do       |           | M01173       | 3BU )     |                |          |          |                    |     |
|                                     | Payment Plan :                                         |             |                    |          |            | Domes         |           |              |           |                | _        |          |                    |     |
|                                     | Degree Seeking :                                       |             |                    |          |            | Master        | s         |              |           |                | -        |          |                    |     |
|                                     | Plan Amount :                                          |             |                    |          |            | \$6250        |           |              |           |                | -        |          |                    |     |
|                                     | Payment Terms :                                        |             |                    |          |            | 17 mor        | iths      |              |           |                | -        |          |                    |     |
|                                     | Other Charges:<br>(Graduation Fee Add<br>Handbook Fee) | itional Tr  | anisoript +        | Addition | al Student | \$300         |           |              |           |                |          |          |                    |     |
|                                     | Scholarship :                                          |             |                    |          |            | \$0           |           |              |           |                |          |          |                    |     |
|                                     | First Payment :                                        |             |                    |          |            | \$0           |           |              |           |                |          |          |                    |     |
|                                     | Enraliment Fee :                                       |             |                    |          |            | \$300         |           |              |           |                |          |          |                    |     |
|                                     | Actual Amount pe                                       | er montl    | 1:                 |          |            | \$350.0       | 0         |              |           |                |          |          |                    |     |
|                                     | Payment History                                        |             |                    |          |            |               |           |              |           |                |          |          |                    |     |
|                                     | Description                                            | Due<br>Date | Paid<br>Date       |          |            |               |           |              |           |                |          |          |                    |     |
|                                     | Envollment Fee                                         |             |                    | \$300    | \$300      |               | \$0       | \$0          | Paid      |                |          |          |                    |     |
|                                     | Total amount                                           |             |                    | \$300    | \$300      |               | \$0       | \$0          |           |                |          |          |                    |     |
|                                     |                                                        |             |                    |          |            |               |           |              |           |                |          |          |                    |     |
|                                     |                                                        |             |                    |          |            |               |           |              |           |                |          |          |                    |     |
|                                     | Next Due Paymer                                        | ut .        |                    | 1.1      | Installmer | ıt.           |           |              |           |                |          |          |                    |     |
|                                     | Next Due Date                                          |             |                    |          | 5/2006     |               |           |              |           |                |          |          |                    |     |
|                                     | Next Due Amount                                        |             |                    | \$3      | 50         |               |           |              |           |                |          |          |                    |     |
|                                     | Balance Remainir                                       | ig          | _                  | + =      |            | _             |           |              |           |                |          |          |                    |     |
|                                     |                                                        | Make        | Online I           | avmer    | nt via sec | ure form      | >         |              |           |                |          |          |                    |     |
|                                     |                                                        |             | _                  |          | _          |               |           |              |           |                |          |          |                    |     |
|                                     |                                                        |             |                    |          |            |               |           |              |           |                |          |          |                    |     |

### TABLE 51

Towards the bottom of the information, you will see a link called *Make Online Payments via secure form*. This is where you have access to a secure form to enter your credit card information and make the payments online.

| Atlantic International University: hachelor, i                                                                                                    | nanier, doctoral degree programs by a | Sintarice learn - Microsoft Inferent Exp | tierer p                                                                                                    | -10                        |
|----------------------------------------------------------------------------------------------------|---------------------------------------|------------------------------------------|----------------------------------------------------------------------------------------------------|----------------------------|
| Edit New Pavortes Tada Heli                                                                                                    |                                       |                                          |                                                                                                    |                            |
| ) Rah + 👸 📓 😭 🔑 Search                                                                                                    | 📩 Facoles 🙆 🍰 🔳                       | 📙 🛱 📪 🕉                                  |                                                                                                    |                            |
| 107 🜒 https://www.aku.edu/perments/getapyment.as                                                                                                    |                                       |                                          |                                                                                                    | El Ge une " WR.+           |
|                                                                                                    | S of Stabled of Creek +               | in anne - Eaners 😄 🚳 🚮                   |                                                                                                    | - Maxim -                  |
| 7 - d- Seath Web                                                                                                    |                                       | ada - D Plate - DE Personal - 12-3       | ion an [-]                                                                                                    |                            |
| • 3 🕂 Maint Stentin                                                                                                    | -                                     |                                          |                                                                                                    | • ;                        |
|                                                                                                    |                                       | N N I                                    | 1. M. 11                                                                                                    |                            |
| Atlantic                                                                                                    | International Drevensity.             | and the second                           | The second second                                                                                                    |                            |
| ABOUT                                                                                                    | AIU PREGRAMS OFFERES                  | DISTANCE LEARNING ADVESS                 | IONS DIVLINE COURSES                                                                                                    |                            |
| 46401                                                                                                    | AIN PROBAND OFFEnes                   | UISTANCE LEARNING ADDISS                 | Home Logaut                                                                                                    |                            |
|                                                                                                    |                                       |                                          | and the second second s |                            |
|                                                                                                    | 1 C                                   |                                          |                                                                                                    |                            |
|                                                                                                    | ne                                    | ase enter your information               |                                                                                                    |                            |
|                                                                                                    |                                       | John Doe                                 |                                                                                                    |                            |
|                                                                                                    | Suder.*                               | (UM01173EBU)                             |                                                                                                    |                            |
|                                                                                                    | and the second second                 |                                          |                                                                                                    |                            |
|                                                                                                    | Amount *                              | 5050                                     |                                                                                                    |                            |
|                                                                                                    | Card Monher *                         |                                          |                                                                                                    |                            |
|                                                                                                    | Esp. Month *                          | 3 🖓                                      |                                                                                                    |                            |
|                                                                                                    | Esp. Year                             | 2006 -                                   |                                                                                                    |                            |
|                                                                                                    |                                       |                                          |                                                                                                    |                            |
|                                                                                                    | Address *                             | Constitution Ave #123                    |                                                                                                    |                            |
|                                                                                                    | Zip: *                                |                                          |                                                                                                    |                            |
|                                                                                                    |                                       | (*) Mandati                              | ery Fielde                                                                                                    |                            |
|                                                                                                    |                                       | Submit                                   |                                                                                                    |                            |
|                                                                                                    |                                       |                                          |                                                                                                    |                            |
|                                                                                                    |                                       |                                          |                                                                                                    |                            |
| CON                                                                                                    | TACT US TODAY Tel: 1-800-99           | 03-0066 or 1-808-521-1868                | Email: info@aiu.odu                                                                                                    |                            |
|                                                                                                    |                                       |                                          |                                                                                                    |                            |
| and the strength of the second strength of the second strength of th | annen Arabele in merkven Constantion  | Case Octor I a sold instruct all Dave    | control the bit trained in track of the                                                                                                    | and the state of the state |
| ano                                                                                                    |                                       |                                          | i della                                                                                                    | 🔮 İntransi                 |

### E.2. CREDIT CARD INFORMATION

Here you will see the method of making a payment and will be able to change the credit card and also will be able to add additional credit card under *ADD CREDIT INFORMATION*. *AIU* guarantees that this service is private and protected.

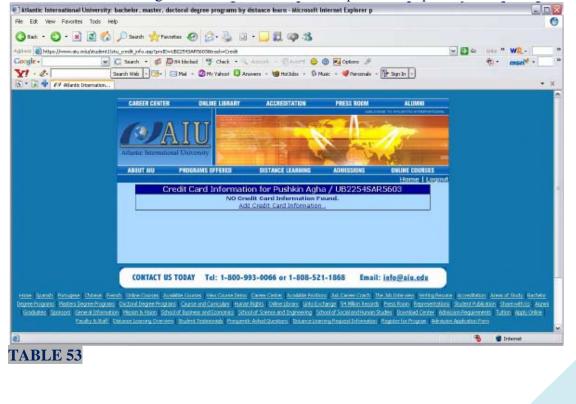

If there is credit card information already present, you just have to click *EDIT* to make the changes that you see fitting.

| Atlantic International University: bachelor, master, doctoral degree programs by distance learn - Nicrosoft Internet Explorer p                                                                                                    |                | _ 🗆 🔀                        |
|----------------------------------------------------------------------------------------------------|----------------|------------------------------|
| Ble Edit Yew Fywarites Tools Help                                                                                                    |                | 0                            |
| 🔇 Bade - 🔘 - 🖹 🖉 🏠 🔎 Saards 👷 Favorites 🥹 🎯 - 🔜 🏛 🥥 🥸                                                                                                    |                |                              |
| A drinner 🕘 https://www.alu.edu/studenti/stu_credit_info.asp?proID=UH0117388080rad=Credit                                                                                                    | × 🛃 🚥          | Links * WR.+ *               |
| Coogle - 🖉 C Saach + 🥩 💭 is blocked 🤔 Check + 🔍 Autourite - 🗐 Autor 🕫 🥹 🕲 👰 Options 🥒                                                                                                    |                | * • * msn * •                |
| Y! · & Search Web - 🔤 · 🔤 Mel - 🕲 My Yahoo! 🗳 Answers - 🎯 Notices - 😵 Notic - 🗳 Personals - 🕃 Sign In -                                                                                                    |                |                              |
|                                                                                                    |                | - 2                          |
| CO. C. Let T CP Adams Internation                                                                                                    |                |                              |
| CAREER CENTER ONLINE LIBRARY ACCREDITATION PRESS ROOM ALUM KI                                                                                                    |                | <u>^</u>                     |
| CAREE CENTER UNLINE LIBERART ACCREDITATION PRESS NUM ALDINI                                                                                                    |                |                              |
|                                                                                                    |                |                              |
|                                                                                                    |                |                              |
|                                                                                                    |                |                              |
|                                                                                                    |                |                              |
| Atlantic International University                                                                                                    |                |                              |
|                                                                                                    |                |                              |
| ABOUT AIU PROGRAMS OFFERED DISTANCE LEARNING ADMISSIONS OHLINE COURSES                                                                                                    |                |                              |
| Home I Log                                                                                                    | 0005           | -                            |
| Credit Card Information for John Doe / UM01173BBU                                                                                                    |                |                              |
| Credit card type: Other                                                                                                    |                |                              |
| tri objany i<br>Graditardi No:                                                                                                    |                |                              |
| Name appening on cards                                                                                                    |                |                              |
| Expiration date on cards                                                                                                    |                |                              |
| CVV numbers                                                                                                    |                |                              |
| Edit                                                                                                    |                |                              |
|                                                                                                    |                |                              |
|                                                                                                    |                |                              |
|                                                                                                    |                |                              |
|                                                                                                    |                |                              |
|                                                                                                    |                |                              |
|                                                                                                    |                |                              |
|                                                                                                    |                |                              |
| CONTACT US TODAY Tel: 1-800-993-0066 or 1-808-521-1868 Email: info@aiu.edu                                                                                                    |                |                              |
| CUNTACT 05 TODAT 141: 1-500-995-0000 01 1-505-521-1868 Email: Into@alu.edu                                                                                                    |                |                              |
| Line County Designed Prince Frank Color County English County Face County County                                                                                                    | and the second | a lange of the de lands de 💌 |
| Done Contract Contract Contrac |                | Internet                     |
| TADLE 54                                                                                                    | -              |                              |

TABLE 54